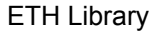

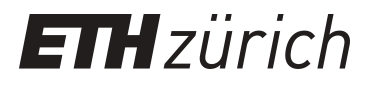

# Think Trac

Ein einfach zu portierendes Traktionsprogramm für die Berechnung von Fahrzeiten im Eisenbahnverkehr

#### **Report**

**Author(s):** Hoessly, J.

**Publication date:** 1993

**Permanent link:** <https://doi.org/10.3929/ethz-b-000047991>

**Rights / license:** [In Copyright - Non-Commercial Use Permitted](http://rightsstatements.org/page/InC-NC/1.0/)

**Originally published in:** IVT Schriftenreihe 97

This page was generated automatically upon download from the [ETH Zurich Research Collection.](https://www.research-collection.ethz.ch) For more information, please consult the [Terms of use](https://www.research-collection.ethz.ch/terms-of-use).

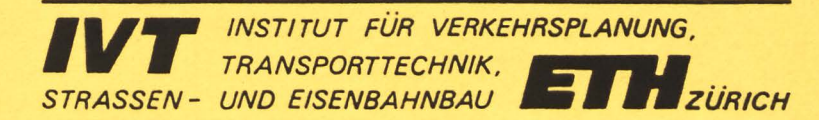

# **ThinkTrac**

Ein einfach zu portierendes Traktionsprogramm für die Berechnung von Fahrzeiten im Eisen bah nverkeh r

Schriftenreihe des IVT Nr. 97 Zürich, November 1993

 $\alpha$ 

# **ThinkTrac**

Ein einfach zu portierendes Traktionsprogramm für die Berechnung von Fahrzeiten im Eisenbahnverkehr

Bearbeitung: J. Hoessly dipl. geogr.

Leitung: Prof. H. Brändli

Schriftenreihe des IVT Nr. 97 Zürich, November 1993

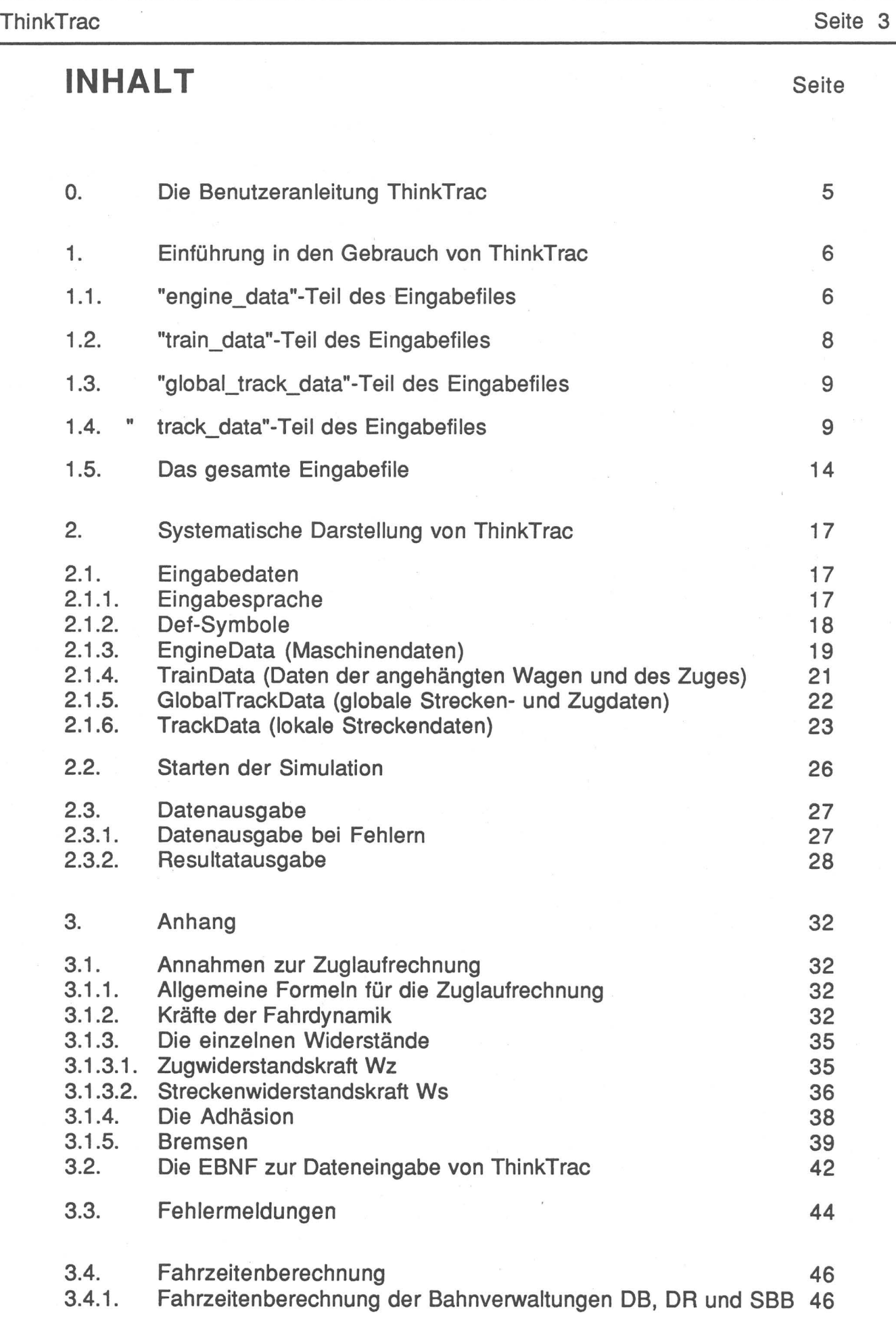

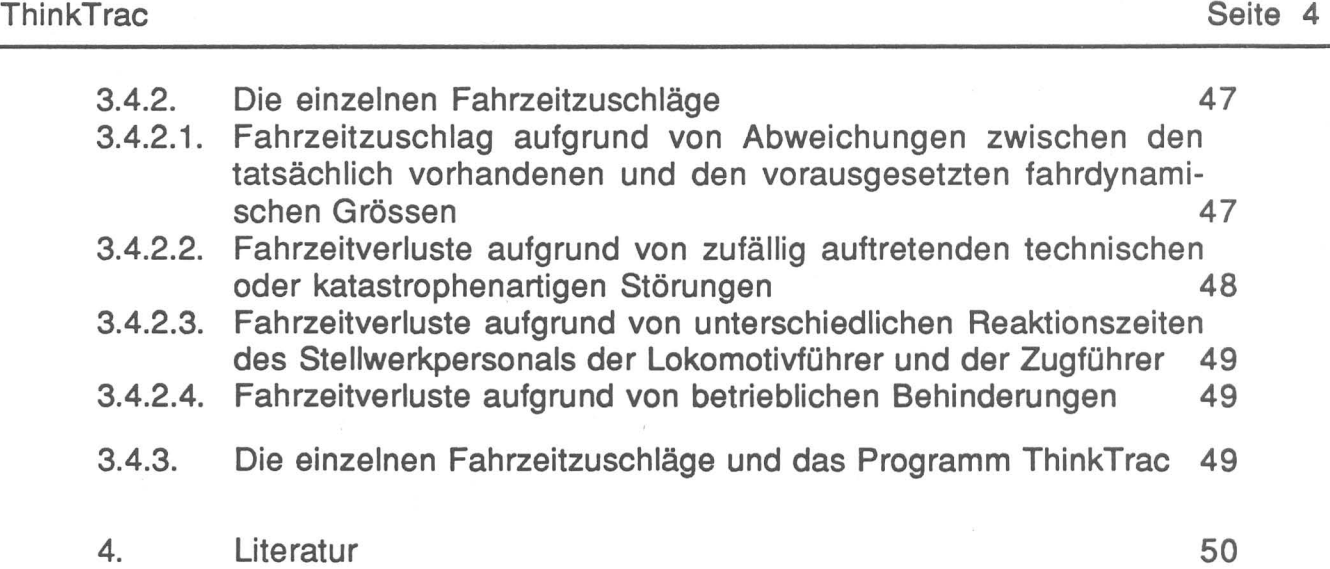

#### 0. Die Benutzeranleitung ThinkTrac

ThinkTrac ist ein Traktionsprogramm, das die technische Fahrzeit eines Zuges für eine definierte Strecke berechnet. Die vorliegende Implementation ist für alle neueren Macintosh-Computer lauffähig. Bei der Entwicklung wurde grosses Gewicht auf einfache Portierbarkeit auf andere Computer gelegt. Der Hauptteil des Programms ist deshalb in Standardpascal geschrieben. ThinkTrac ist ein sequentielles Programm. Um ThinkTrac benützen zu können, braucht es Grundkenntnisse vom Betriebssystem des Macintosh. Die Fahrdynamik für das Programm ThinkTrac entspricht in weiten Teilen derjenigen des Programms MacTrac [3]. Eine genaue Beschreibung der verwendeten Formeln und Algorithmen befindet sich im Kapitel 3.1.

# 1. Einführung in den Gebrauch von ThinkTrac

Vor dem Gebrauch des Programms ThinkTrac muss ein Eingabefile erstellt werden, das dem Programm die wesentlichen Daten für die Berechnung der Fahrzeit bereitstellt. Dieses Eingabefile gliedert sich in vier Teile. Im ersten Teil, dem "engine\_data"-Abschnitt, werden die maschienenbezogenen Daten, im zweiten Teil, dem "train\_data"-Abschnitt, die wagenbezogenen Daten, im dritten Teil, dem "global\_track\_data"-Abschnitt die globalen Daten und im vierten Teil, dem "track\_data"-Abschnittt die lokalen, streckenbezogenen Daten definiert. Dieses Eingabefile wird am besten mit Hilfe eines Editors (z.B. BBEDIT) oder eines Textverarbeitungsprogrammes (z.B. Word) erstellt. Auch TeachText ist verwendbar.

In der folgenden Einführung gelten die folgenden Regeln:

- Schlüsselwörter und Kennwörter sind fett gedruckt. Diese müssen im Eingabefile Buchstaben für Buchstaben übernommen werden. Gross- und Kleinschreibung ist allerdings gleichwertig.
- Variablenähnliche Eingabewörter, für die je nach Simulation eigene, entsprechende Werte eingesetzt werden müssen, sind fett und kursiv dargestellt.
- Erklärender Kommentar zu den Eingabedaten ist in Standardschrift gedruckt.
- Erklärender Kommentar im Original Eingabefile, der vom Programm überlesen wird, muss in einer Klammer mit zwei Sternen eingeschlossen werden, z.B. (\* zu überlesender Kommentar\*).

# 1.1. "engine\_data"-Teil des Eingabefiles

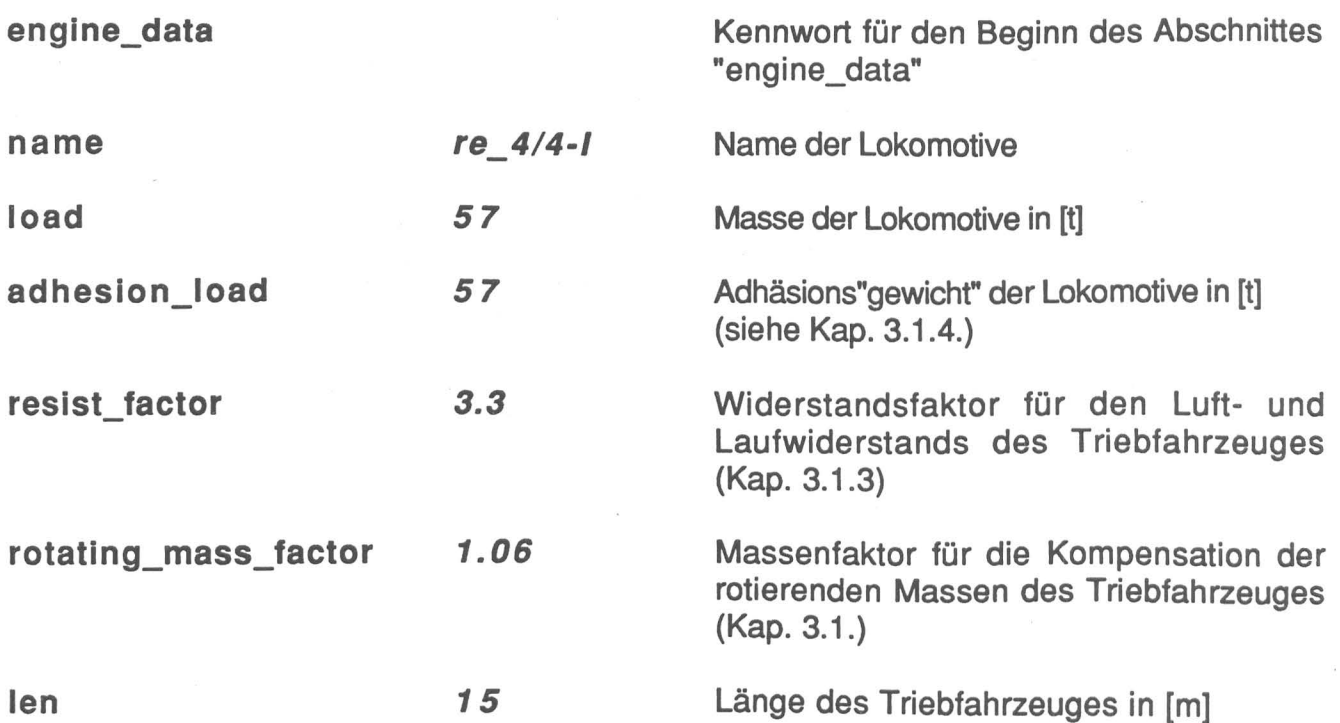

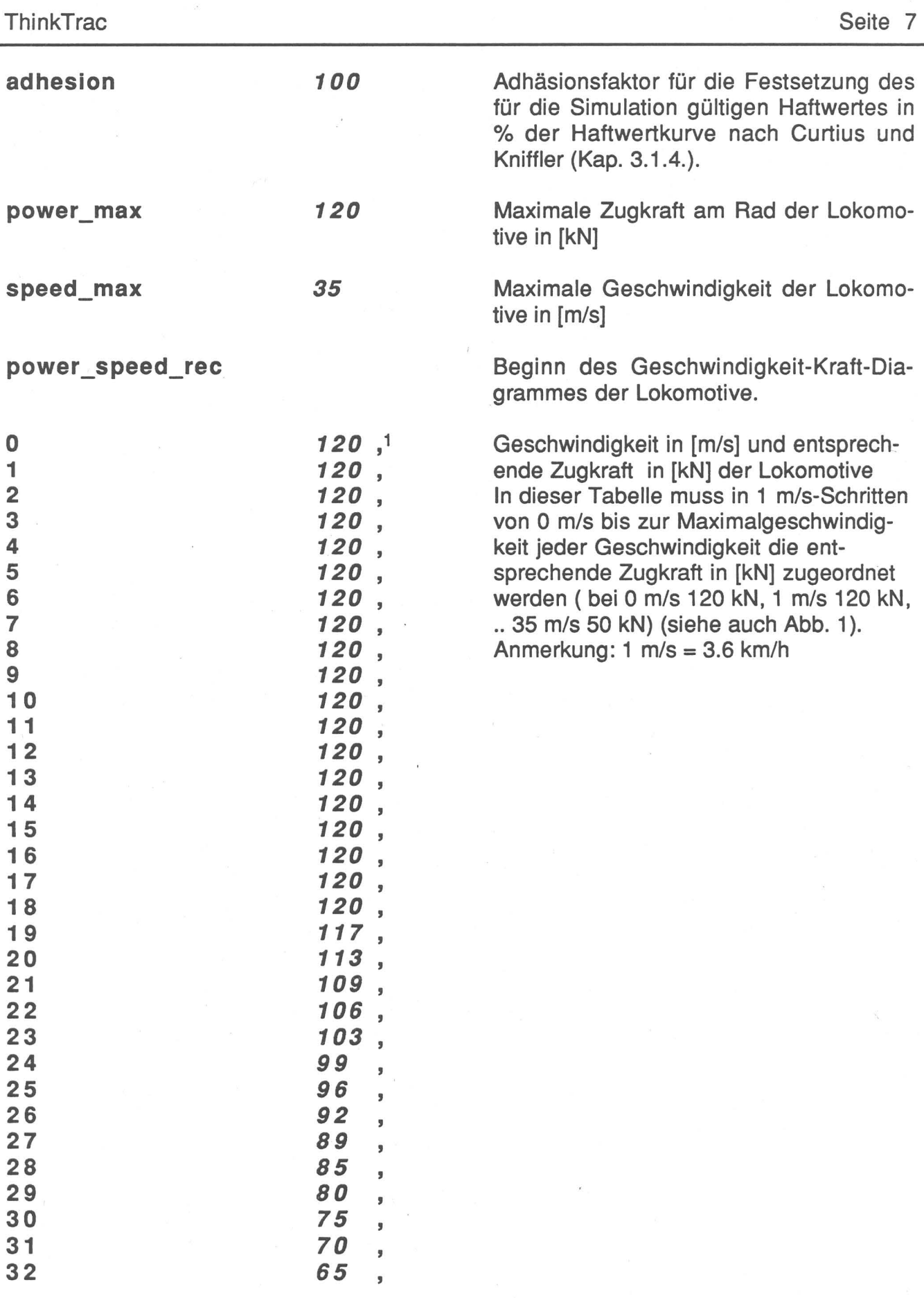

Das Komma am Schluss jeder Zeile des "power\_speed\_rec"-Satzes ist unbedingt notwendig.

**ThinkTrac** 

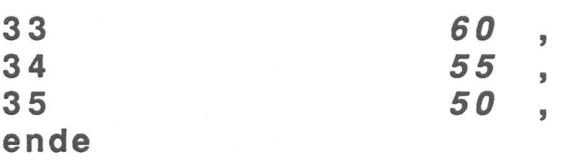

Kennwort für das Ende des Abschnittes "engine\_data"

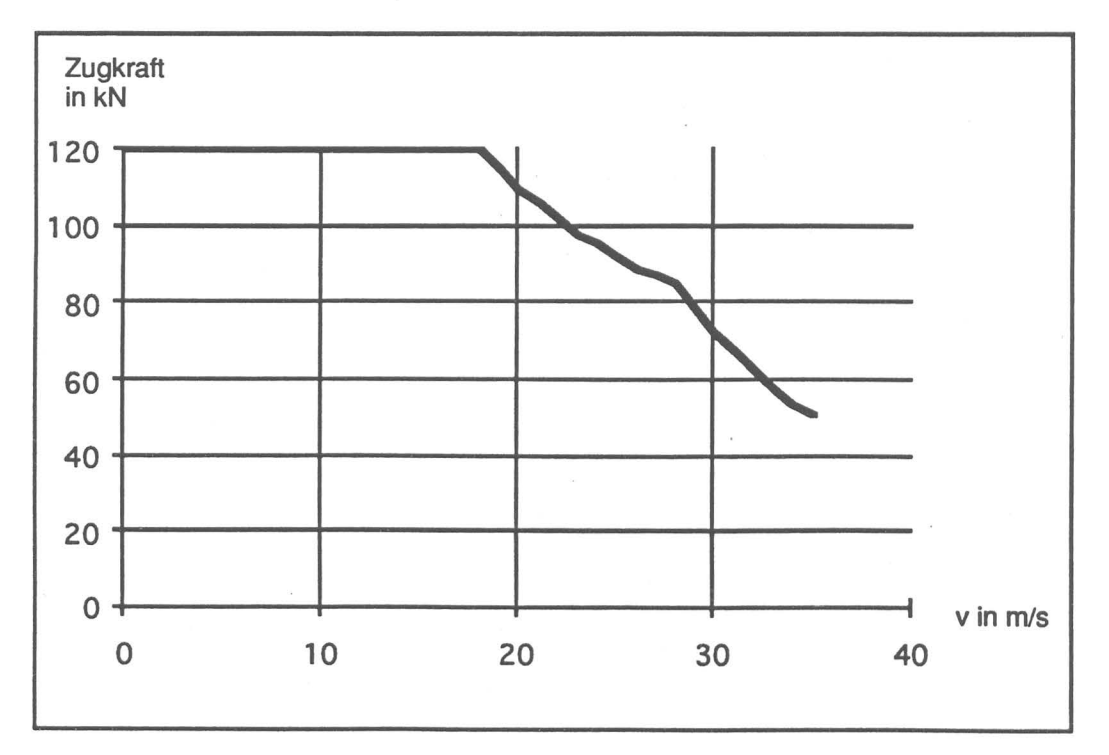

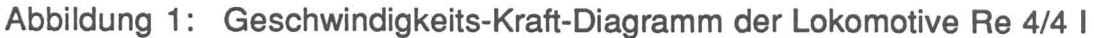

1.2. "train\_data"-Teil des Eingabefiles

traln\_data

Kennwort für den Beginn des Abschnittes "train\_data"

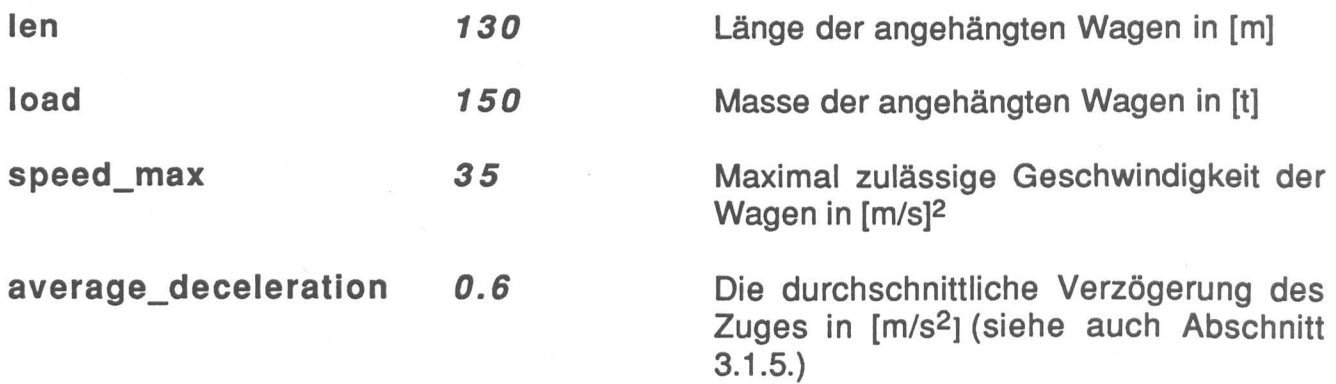

<sup>2</sup> Die Geschwindigkeit kann auch in km/h angegeben werden. In diesem Falle muss aber der Zahl ein kmh angefügt werden. Korrekt ist das obige Beispiel folgendermassen ausgeschrieben: speed\_max 126 kmh (35 m/s • 3.6). Geschwindigkeitsangaben dürfen 100 m/s resp. 360 km/h nicht überschreiten, sonst wird vom Programm eine Fehlermeldung ausgegeben.

| ThinkTrac                                         |                         | Seite 9                                                                                                    |  |  |
|---------------------------------------------------|-------------------------|----------------------------------------------------------------------------------------------------|--|--|
| gauge<br>train_type                               | gauge14353<br>passenger | Der Bogenwiderstand wird für die Spur-<br>weite von 1435 mm (Normalspur) be-<br>rechnet (siehe Abschnitt 3.1.3.2)                                                                                                    |  |  |
|                                                   |                         | Ein Personenzug wird mit "passenger",<br>ein Güterzug mit "freight" bezeichnet                                                                                                    |  |  |
| rotating_mass_factor                              | 1.06                    | Massenfaktor für die Kompensation der<br>rotierenden Massen der nicht angetrie-<br>benen Wagen (Kap. 3.1.)                                                                                                    |  |  |
| ende                                              |                         | Kennwort für das Ende des Abschnittes<br>"train data"                                                                                                    |  |  |
| 1.3.<br>"global_track_data"-Teil des Eingabefiles |                         |                                                                                                    |  |  |
| global_track_data                                 |                         | Kennwort für den Beginn des Abschnittes<br>global track data                                                                                                    |  |  |
| start len                                         | 0                       | Position in [m] des Simulationsbeginns                                                                                                    |  |  |
| stop_len                                          | 10000                   | Position in [m] des Simulationsendes                                                                                                    |  |  |
| speed_max                                         | 100 kmh                 | Maximale Streckengeschwindigkeit in<br>[km/h]                                                                                                    |  |  |
| entering_speed                                    | 80 kmh                  | Anfangsgeschwindigkeit der Simulation<br>in [km/h]                                                                                                    |  |  |
| ende                                              |                         | Kennwort für das Ende des Abschnittes<br>global_track_data                                                                                                    |  |  |
| 1.4.<br>"track data"-Teil des Eingabefiles        |                         |                                                                                                    |  |  |
| track data                                        |                         | Kennwort für den Beginn des Abschnittes<br>track_data                                                                                                    |  |  |
| speed<br>0                                        | 80 kmh , <sup>4</sup>   | Diese Linie mit dem Kennwort "speed"<br>zeigt, dass ab der Position 0 [m] die ma-<br>ximale Streckengeschwindigkeit 80<br>[km/h] beträgt (siehe auch Abbildung 2<br>mit dem entsprechenden Geschwindig-<br>keitsband). |  |  |
| 1500<br>speed<br>2500<br>speed                    | 100 kmh,<br>70 kmh,     |                                                                                                    |  |  |

<sup>3</sup>wird an dieser Stelle das Schlüsselwort "konstant\_arc\_reslst" eingesetzt, so ist der Kurvenwiderstand bei der Simulation für Güterzüge konstant 2 kN und für Personenzüge 1 kN.

<sup>4</sup>oas Komma am Schluss einer jeden Zeile des Abschnites "track\_data• ist unbedingt notwendig.

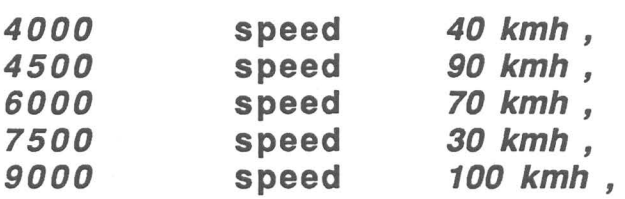

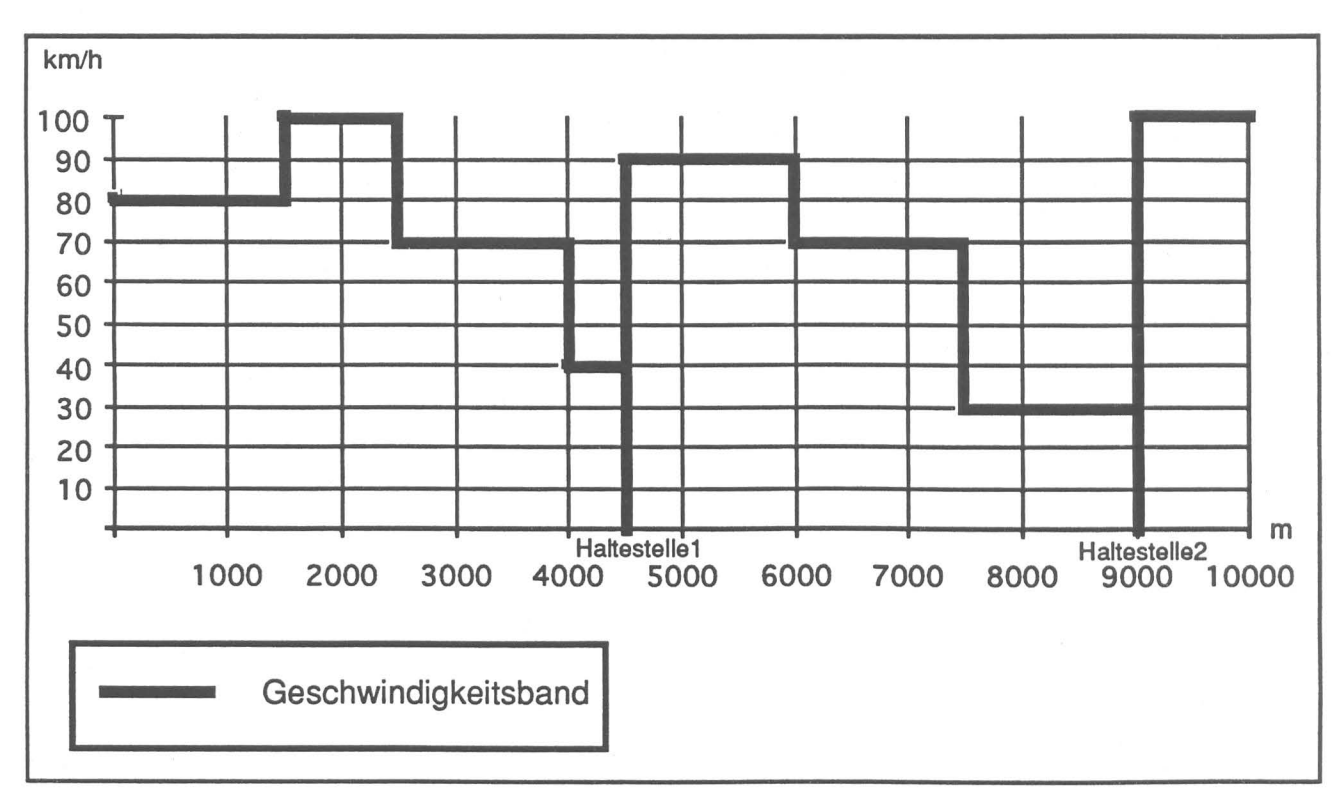

Abbildung 2: Geschwindigkeitsband für die Zuglaufrechnung

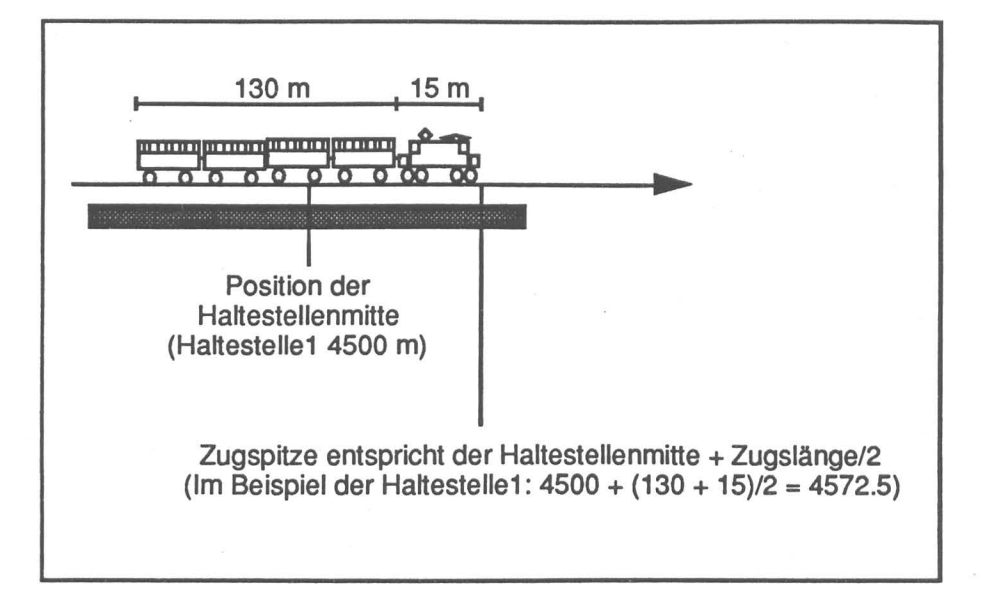

Abbildung 3: Position der Haltestellenmitte

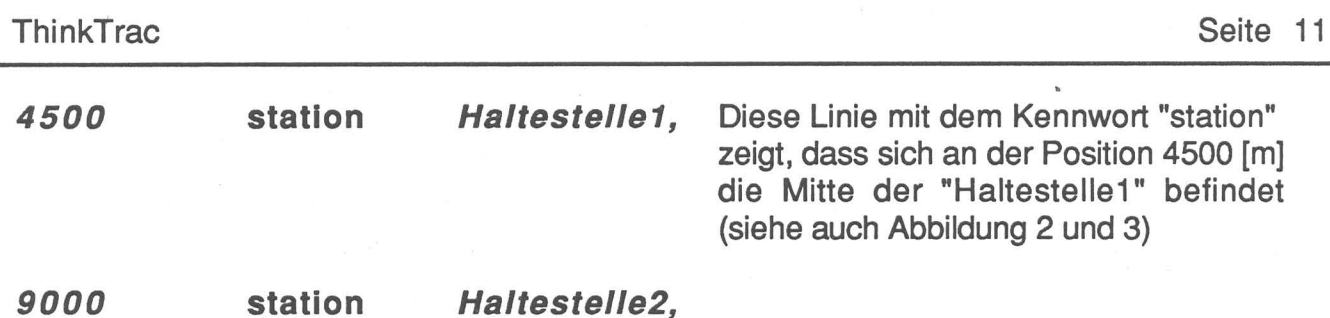

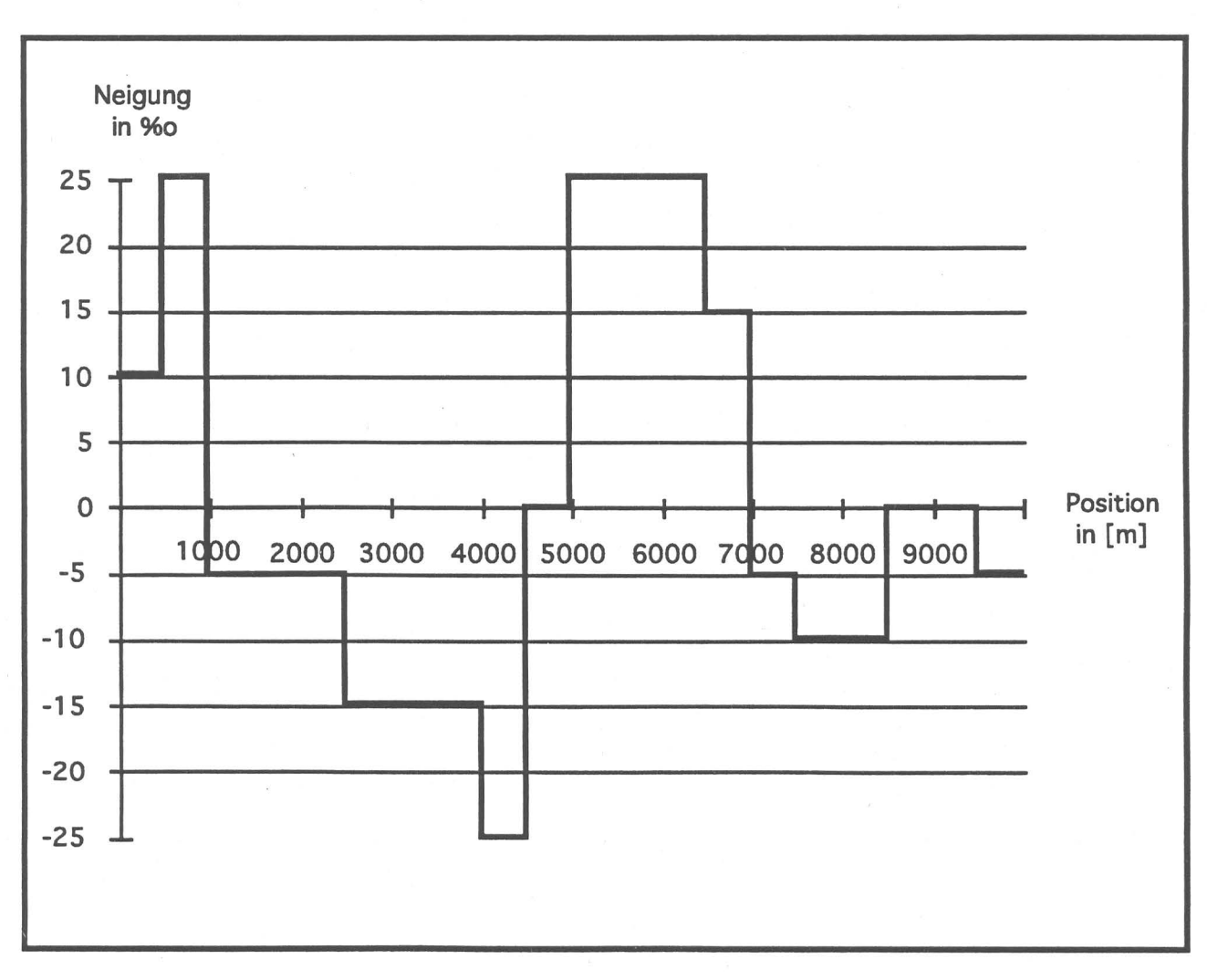

# Abbildung 4: Neigungsband in ‰

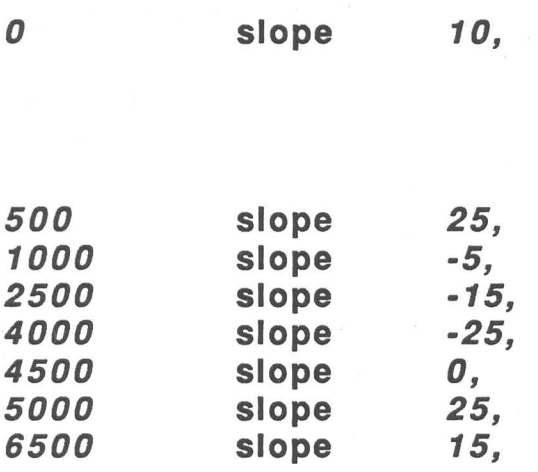

Diese Linie mit dem Kennwort "slope" zeigt, dass ab der Position O [m] die Neigung 10 % beträgt (siehe auch Abbildung 4 mit dem entsprechenden Neigungsband).

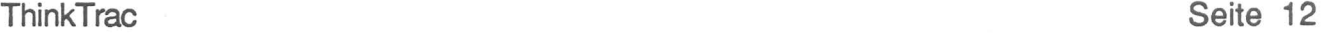

| 7000<br>7500<br>8500<br>9500 | slope<br>slope<br>slope<br>slope | $-5,$<br>$-10,$<br>Ο,<br>-5,      |                                                                                                    |
|------------------------------|----------------------------------|-----------------------------------|----------------------------------------------------------------------------------------------------|
| 1500<br>1675                 | tun<br>tun                       | one_track,<br>ende,               | Diese beiden nebenstehenden Zeilen<br>mit den Schlüsselwörtern<br>"tun,<br>"one_track" und "ende" zeigen, dass sich<br>von der Position 1500 [m] bis zur Position<br>1675 [m] ein Einspurtunnel befindet. |
| 3400<br>3510                 | tun<br>tun                       | two_track,<br>ende,               | Diese beiden nebenstehenden Zeilen<br>mit den Schlüsselwörtern "tun",<br>"two_track" und "ende" zeigen, dass sich<br>von der Position 3400 [m] bis zur Position<br>3510 [m] ein Zweispurtunnel befindet.  |
| 6752<br>6814<br>6903         | tun<br>tun<br>tun                | two track,<br>one_track,<br>ende, | Die drei nebenstehenden Zeilen zeigen,<br>dass sich von der Position 6752 [m] bis<br>zur Position 6814 [m] ein Zweispurtunnel<br>und sich von 6814 [m] bis 6903 [m] ein<br>Einspurtunnel befindet.        |
| 0                            | arc                              | 10000,                            | Diese Zeile zeigt mit dem Schlüsselwort<br>"arc" auf, dass der Kurvenradius ab der<br>Position 0 [m] 10000 [m] <sup>5</sup> beträgt.                                                                      |
| 1340                         | arc                              | 8160,6                            | Anfang einer Klothoide mit 120 m Länge<br>und Aufteilung derselben in 6 Teilstücke<br>von 20 m Länge <sup>7</sup>                                                                                         |
| 1360                         | arc                              | 2720,                             |                                                                                                    |
| 1380                         | arc                              | 1632                              |                                                                                                    |
| 1400                         | arc                              | 1166                              |                                                                                                    |
| 1420                         | arc                              | 907,                              |                                                                                                    |
| 1440                         | arc                              | 742,                              |                                                                                                    |

 $5$ Ein Kurvenradius K<sub>r</sub> >= 10000 m ist gleichbedeutend mit der geraden Strecke, und die Bogenwiderstandskraft W<sub>b</sub> ist in diesem Fall o [kN].

<sup>6</sup>Wurde im Satz "engine\_data" unter "gauge" das Kennwort "konstant\_arc\_resist" eingesetzt, so haben alle "arc"- Sätze keinen Einfluss auf die Simulation, da mit konstantem Bogenwiderstand gerechnet wird.

<sup>7</sup>In diesem Bespiel werden die beiden Klothoiden der Länge 120 m vor und nach der Kurve je in sechs diskrete Abschnitte von 20 m unterteilt. Die eigentliche Kurve hat einen Radius von 680 m und ist 300 m lang. Nach der folgenden Formel wird die massgebende Krümmung 1/r der einzelnen Abschnitte berechnet:

 $1/r = c^*x$ 

r : Radius in m

c : Konstante für die Änderung der Krümmung

x: Positon in m im Übergangsbogen

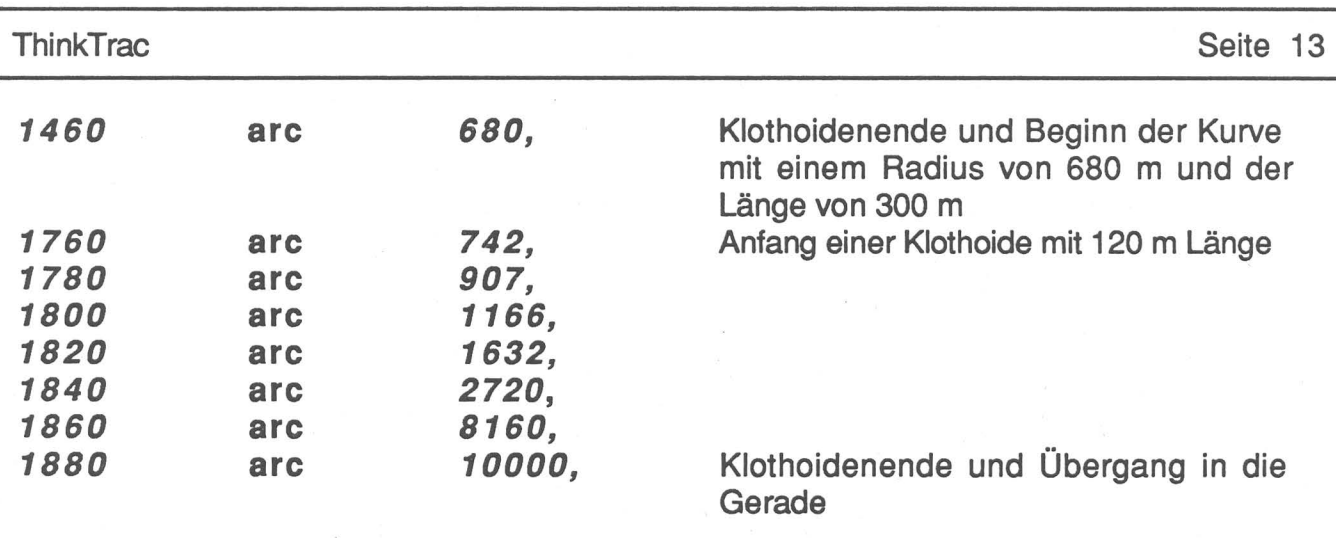

ende Kennwort für das Ende des Abschnittes track\_data und gleichzeitig auch für die Dateneingabe.

#### 1 .5. Das gesamte Eingabefile

Ist das Eingabefile einmal zusammengestellt, so muss dieses mit einem File-Namen im File-Format "Text" abgespeichert werden. In einem nächsten Schritt kann das Programm ThinkTrac gestartet werden (siehe Kap. 2.2.) und anschliessend der Output ausgewertet werden.

Die vollständige Dateneingabe des beschriebenen Beispiels:

(\*Simulation Haltestelle1 nach Haltestelle2 vom 12. August 1993\*)

engine\_data Name Re 4/4 | load 57 adhesion\_load 57 resist\_factor 3.3 rotating\_mass\_factor 1.06 len 15 adhesion 100 power\_max 120 speed\_max 35 power speed rec 0 120, 1 120, 2 120, 3 120, 4 120,<br>5 120. 120, 6 120,<br>7 120. 120, 8 120, 9 120, 10 120, 11 120, 12 120, 13 120, 14 120, 15 120, 16 120, 17 120, 18 120, 19 117, 20 113, 21 109, 22 106, 23 103, 24 99, 25 96, 26 92,

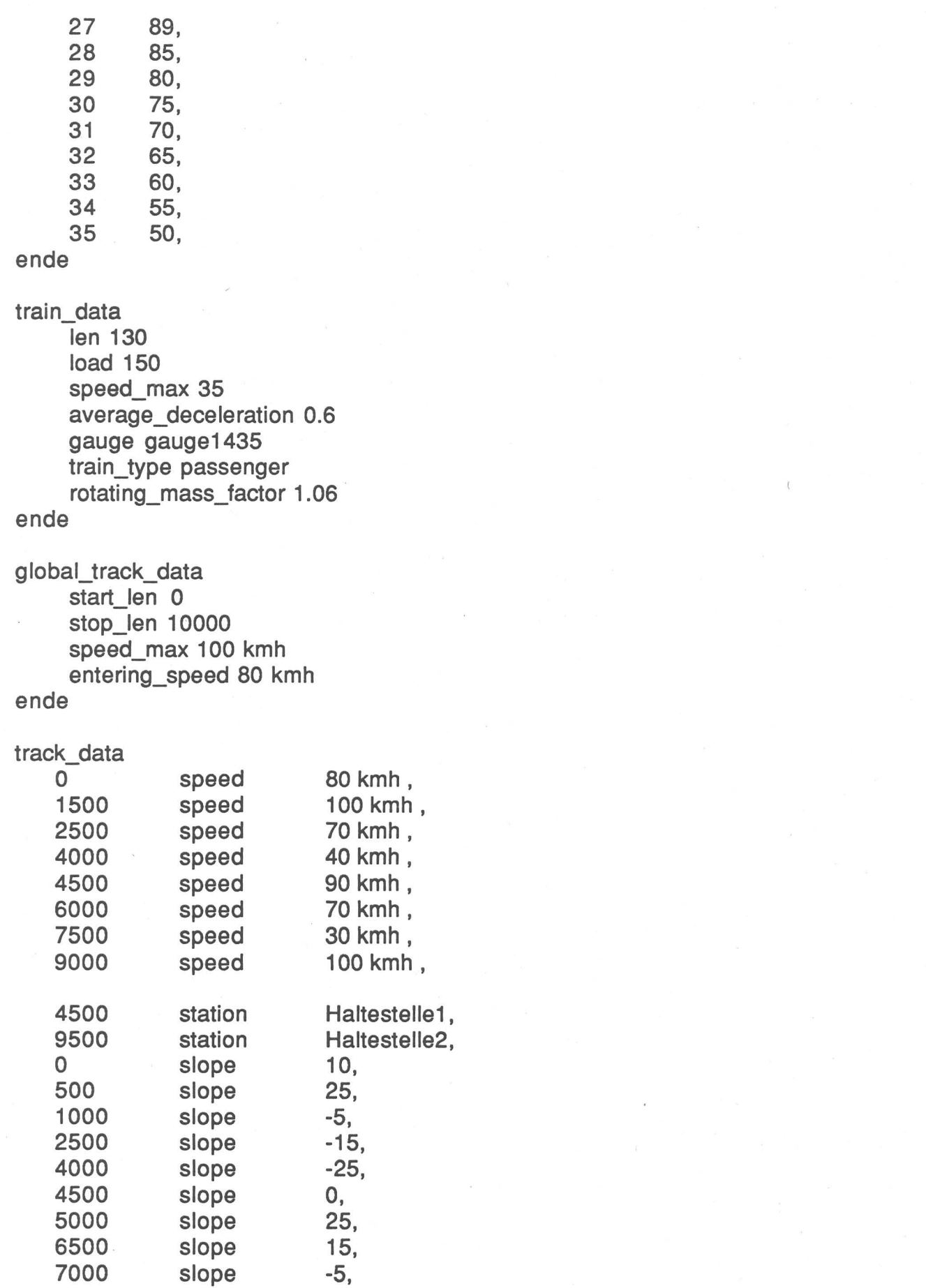

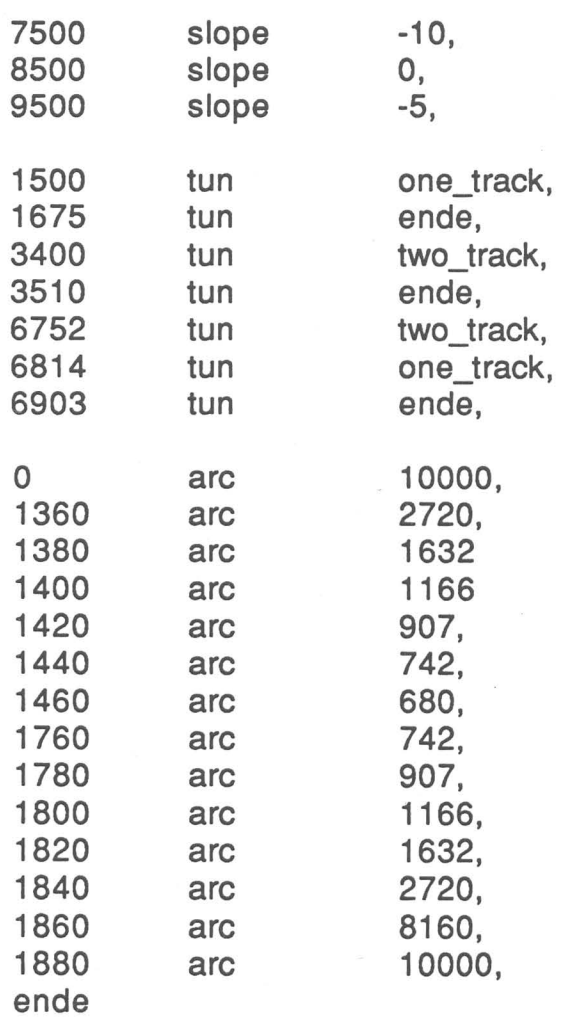

# 2. Systematische Darstellung von ThinkTrac

#### 2.1. Eingabedaten

#### 2.1.1. Eingabesprache

Die Eingabedaten können mit einem Editor (z.B. BBEDIT) oder Textverarbeitungsprogramm (z.B. Word oder MacWrite) erstellt werden. Allerdings muss das Eingabefile im Format "Text" sein (in Word kann dies im Menu "Ablage" bei "Sichern Unter" abgeändert werden).

In ThinkTrac wurde für die Eingabedaten eine einfache formale Sprache entwickelt. Mit Hilfe dieser Sprache werden in einem ersten Programmschritt die Eingabedaten nach möglichen Fehlern abgesucht. Der Aufbau dieser Sprache wird untenstehend beschrieben.

Eingabesprache:

Jede Sprache besteht aus einem eigenen Vokabular. Die Worte der Sprache werden Symbole oder Elemente genannt. Gewisse Folgen von Symbolen (sogenannte Sätze) sind in einer Sprache korrekt, andere unkorrekt. Symbole können in zwei Arten unterschieden werden. Die erste Art kann mit einer Variablen verglichen werden, womit aus einer definierten Menge ein Element ausgewählt werden kann. Die restlichen Symbole sind eindeutige, feste Ausdrücke, die unverändert übernommen werden müssen. Wichtig ist, dass die Reihenfolge der Sätze, aber auch der Symbole innerhalb der Sätze exakt eingehalten wird. Für die Erstellung der Eingabedaten müssen deshalb die folgenden drei Regeln beachtet werden.

- Die festen Ausdrücke müssen orthographisch korrekt sein.
- Die Reihenfolge der Symbole und Sätze der Sprache ist fest und darf nicht verändert werden.
- Variablenähnliche Symbole haben einen genauen Definitionsbereich und dürfen nur durch Werte aus diesem Definitionsbereich ersetzt werden.

Die Eingabesprache für dieses Programm wurde in die folgenden vier Sätze oder Wortfolgen unterteilt.

- engine\_data : maschinenbezogene Eingabedaten (z. B. Lokomotivmasse)
- train\_data: Eingabedaten die sich auf die angehängten Wagen und den Zug beziehen (z.B. Masse der Anhängelast)
- global\_track\_data: globale Daten, welche die gesamte Simulation oder den gesamten Zug betreffen (z.B. maximale Streckengeschwindigkeit)
- track\_data: · · · lokale, streckenbezogene Daten, welche die Eisenbahnstrecke beschreiben (z.B. Neigung)

# 2.1.2. Def-Symbole

Bei den Symbole mit der angehängten Silbe - **def** - kann aus einer weiter unten definierten Menge ein Element ausgewählt werden (z.B. die Menge speed\_def\_kmh besteht aus allen natürlichen Zahlen von 1 bis 360). Alle Def-Symbole und nur diese sind variablenähnliche Symbole. Folgende "def"-Zeichen- resp. Zahlenmengen werden in der Eingabe verwendet:

- **strlng\_def** muss eine zusammenhängende Zeichenmenge sein und darf nur aus den Buchstaben a - z resp. A - Z (ohne ä,ö,ü), allen Ziffern sowie den beiden Zeichen " " und "/" bestehen z.B. Re 4/4 II. Das erste Zeichen darf keine Ziffer sein!
- integer def umfasst die Menge der ganzen Zahlen.
- positiv def umfasst die Menge der positiven ganzen Zahlen.
- real\_def umfasst die Menge der gebrochenen Zahlen. Für die Abgrenzung des ganzzahligen Teils muss ein Dezimalpunkt verwendet werden (kein Komma). Gültige real\_def Zahlenwerte sind z.B. 7.99, .876, 0.876 .
- **speed def kmh** umfasst die Menge der ganzen Zahlen von 1 bis 360 <sup>8</sup> (Eingabe der Geschwindigkeit in km/h, exklusive 0).
- **speedO\_def\_kmh** umfasst die Menge der ganzen Zahlen von O bis 360 1 (Eingabe der Geschwindigkeit in km/h, inklusive 0).
- **speed\_def\_ms** umfasst die Menge der ganzen Zahlen von 1 bis 100 1 (Eingabe der Geschwindigkeit in m/s, exklusive O).
- **speedO\_def\_ms** umfasst die Menge der ganzen Zahlen von O bis 100 1 (Eingabe der Geschwindigkeit in ms inklusive 0).
- slope def umfasst die Menge der ganzen Zahlen von -100 bis 100 (Eingabe der Neigung in  $\%$ .
- **power\_def** umfasst die Menge der ganzen Zahlen von o bis 1000 (Eingabe der Zugkraft in kN).
- **start\_pos\_def** umfasst die Menge der ganzen Zahlen von O bis 999999 (Eingabe der Zugposition in m).9

<sup>8</sup> Falls bei der Bezeichnung der möglichen Zahlenmenge aus den beiden Mengen speed\_def\_kmh (Eingabe der Geschwindigkeit in km/h) oder speed\_def\_ms (Eingabe der Geschwindigkeit in m/s) resp. speedO\_def\_kmh oder speedO\_def\_ms ausgewählt werden kann, so muss bei einer Eingabe in km/h unbedingt der eigentlichen Zahl das Symbol "kmh" folgen. Exakte Zahlenwerte in kmh sind deshalb z.B. 120 kmh oder 350 kmh. Sonst wird die Zahl als m/s eingelesen und falls die Zahl > 100 ist, wird eine Fehlermeldung ausgegeben. Andererseits kann bei der Eingabe der Geschwindigkeit in ms (speed def ms, speed0\_def\_ms) das Symbol "ms" folgen, muss aber nicht, da Geschwindigkeitswerte ohne Folgesymbol ("kmh" oder"ms") als Eingabe in ms interpretiert werden. Korrekte Eingaben in m/s sind demzufolge: 100, 98 ms, 7.

<sup>9</sup> Für die Simulation werden nur Sätze mit den Positionen start\_len <= start\_pos <= stop\_len berücksichtigt. "Start\_pos" wird im Satz "track\_data" für die Kennzeichnung der Postion der Änderung von ortsspezifischen Streckendaten benützt.

- **stop\_pos\_def** umfasst die Menge der ganzen Zahlen von 1 bis 999999 (Eingabe der Zugposition in m).

Weitere Hinweise zur Eingabesprache:

- Wörter werden gegeneinander durch mindestens ein Leerzeichen abgegrenzt
- Gross- und Kleinschreibung ist bei der Eingabe gleichwertig (z.B. -Speed\_Def\_Kmh-, -speed\_def\_kmh-\_oder -SpEeD\_DEF\_KMh-\_werden als dasselbe Symbol interpretiert).
- Kommentar und Daten, die vom Programm überlesen werden sollen, müssen in einer Klammer mit zwei Sternen eingeschlossen werden z.B. (\* Dies ist ein Kommentar $^*$ ).

Untenstehend sind die Symbole, die buchstabengetreu in die Eingabe übernommen werden müssen, fettgedruckt und mit Anführungs- und Schlusszeichen gekennzeichnet (z.B. **"load"** ).

# 2.1.3. EngineData (Maschinendaten)

Zur Kennzeichnung des Beginns des Satzes EngineData muss als erster fester Ausdruck **"engine\_data"** eingefügt werden. Diesem werden angefügt:

- Der feste Ausdruck **"name",** gefolgt vom effektiven Lokomotivnamen vom Typ string def.
- Der feste Ausdruck **"load",** gefolgt von einer Zahl vom Typ positiv\_def, die das Gewicht der Lokomotive in Tonnen angibt.
- Der feste Ausdruck **"adheslon\_load",** gefolgt von einer Zahl vom Typ positiv\_def, die das Adhäsionsgewicht der Lokomotive in Tonnen beinhaltet.
- Der feste Ausdruck **"reslst\_factor",** gefolgt von einer Zahl vom Typ real\_def, die den Widerstandsfaktor für den Luft- und Laufwiderstand des Triebfahrzeugs bestimmt. Ein vernünftiger Wert für diesen Faktor ist 3.3 [5].
- Der feste Ausdruck "rotating\_mass\_factor", gefolgt von einer Zahl vom Typ real def, die den Massenfaktor der Lokomotive für die Beschleunigung darstellt. Dieser Massenfaktor erlaubt eine einfache Berücksichtigung der Rotationsenergie durch einen Zuschlag zur Lokomotivmasse. Für elektrische Lokomotiven kann mit einem Massenfaktor von 1.15 bis 1.30 (1.15 = 115 % und 1.30 = 130 % der Masse) gerechnet werden [2].
- Der feste Ausdruck **"len",** gefolgt von einer Zahl vom Typ positiv\_def, die die Länge der Lokomotive darstellt [m].
- Der feste Ausdruck "adhesion", gefolgt von einer Zahl vom Typ positiv def, dem Adhäsionsfaktor. Dieser Faktor wurde eingeführt, damit der Haftwert der Lokomotive, der nach der Formel von Curtius und Kniffler [2] im Programm berechnet wird (ein Adhäsionsfaktor von 100 ist gleichbedeutend mit dem Wert der obigen Formel), entsprechend den speziellen Bedingungen der Simulation (Lokomotivart, Zustand der Schienen, Klima usw.) angepasst werden kann.
- Der feste Ausdruck "power\_max", gefolgt von einer Zahl vom Typ power def. Damit wird die maximale Zugkraft der Zugfahrzeuge am Gleis beschrieben [kN].
- Der feste Ausdruck **"speed\_max",** gefolgt von einer Zahl vom Typ speed\_def\_ms (maximale Geschwindigkeit der Lokomotive in m/s).
- Dem festen Ausdruck **"power \_speed\_rec"** müssen fortlaufend von O ms bis zur maximalen Geschwindigkeit der Lokomotive Zahlenpaare mit der Geschwindigkeit in m/s (von Typ speed0\_def\_ms), der zugehörigen Zugkraft am Rad in kN und einem "," folgen.
- Zum Abschluss des ersten Satzes (EngineData) muss der feste Ausdruck **"ende"** aufgeführt werden.

Ein Beispiel zum Satz EngineData:

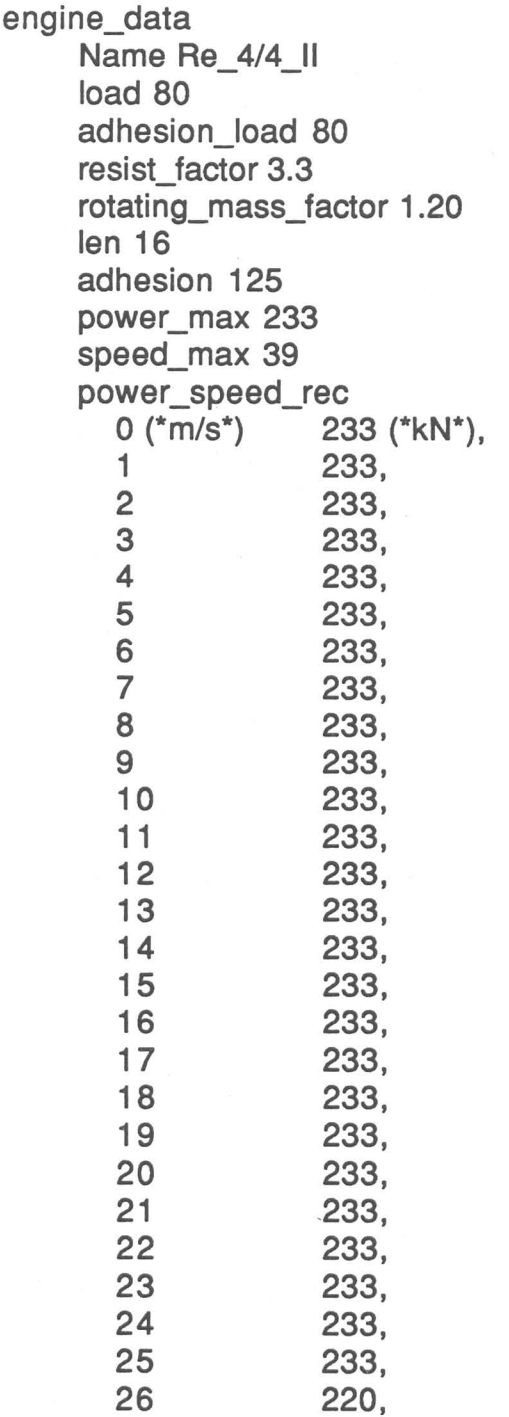

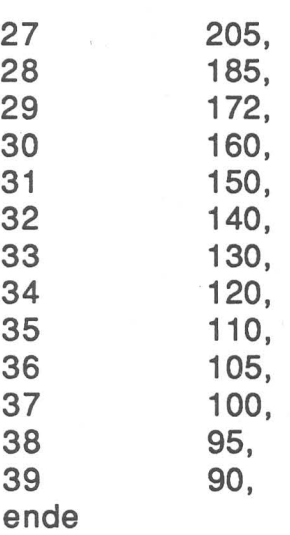

# 2.1.4. TrainData (Daten der angehängten Wagen und des Zuges)

Der Beginn des Satzes TrainData wird durch den festen Ausdruck **"traln\_data"** angezeigt. Darauf folgen:

- Der feste Ausdruck **"len"** mit einer Zahl vom Typ positiv\_def, die die Länge [m] sämtlicher angehängter Wagen repräsentiert.
- Der feste Ausdruck **"load",** gefolgt von einer Zahl vom Typ positiv\_def. Diese Zahl gibt das Gesamtgewicht [t] der angehängten Wagen an.
- Der feste Ausdruck **"speed\_max",** gefolgt von einer Zahl vom Typ speed\_def \_kmh oder speed\_def\_ms. Dieser Wert gibt an, mit welcher maximalen Geschwindigkeit die angehängten Wagen fahren dürfen. Falls eine Zahl vom Typ speed\_def\_kmh angegeben wird, muss das Symbol "kmh" folgen.
- Der feste Ausdruck "average\_deceleration<sup>10</sup>", gefolgt von einer Zahl vom Typ real def. Diese Zahl repräsentiert die mittlere Verzögerung [m/s<sup>2</sup>] mit der ein Zug gebremst wird [3].
- Der feste Ausdruck **"gauge",** gefolgt von einem der fünf festen Ausdrücke **"gauge1435", "gauge1000", "gauge750", "gauge600", "konstant\_arc\_reslst".** Mit dem Schlüsselwort "gauge1435" wird der Kurvenwiderstand bei einer Spurweite von 1435 mm, bei "gauge1000" von 1000 mm, bei "gauge750" von 750 mm und bei "gauge600" von 600 mm berechnet. Wird das Schlüsselwort "konstant\_arc\_resist" benützt, so wird mit einem konstanten Kurvenwiderstand bei Güterzügen von 2 kN und bei Personenzügen von 1 kN gerechnet.
- Der feste Ausdruck **"train\_type",** gefolgt bei einem Passagierzug vom festen Symbol **"passenger"** oder bei einem Güterzug von **"frelght"** .
- Der feste Ausdruck **"rotatlng\_mass\_factor",** gefolgt von einer Zahl vom Typ real\_def, die den Massenfaktor der angehängten Wagen für die Beschleunigung darstellt. Für beladene antriebslose Wagen von Adhäsionsbahnen kann mit einem Massenfaktor von 1.02 bis 1.04 (1.02 = 102 % und 1.04 = 104 % der Masse) gerechnet werden [2].
- Den Abschluss des Satzes bildet der feste Ausdruck **"ende".**

<sup>10&</sup>lt;sub>lst die mittlere Verzögerung grösser als 2 m/sec<sup>2</sup> so wird der Wert vom Programm auf 2 m/sec<sup>2</sup> reduziert. Die mittlere</sub> Verzögerung wird immer als positiver Wert angegeben.

#### **ThinkTrac**

Ein Beispiel für den Satz TrainData:

train\_data len 260 load 400 speed\_max 34 average\_deceleration .6 train\_type passenger rotating mass factor 1.03

ende

#### 2.1.5. GlobalTrackData (globale Strecken- und Zugdaten)

Der Beginn des Satzes GlobalTrackData wird durch den festen Ausdruck **"global\_track\_data"** angezeigt. Darauf folgen:

- Der feste Ausdruck **"start\_len",** gefolgt von einer Zahl vom Typ start\_pos\_def. Dieser Wert gibt die Startposition [m] der Simulation an.
- Der feste Ausdruck "stop\_len", gefolgt von einer Zahl vom Typ stop\_pos\_def. Diese Zahl bezeichnet die Stelle [m], wo die Simulation abgebrochen werden kann.
- Der feste Ausdruck "altitude", gefolgt von einer Zahl vom Typ positiv def. Dieser Wert gibt die Höhe der Anfangsposition in m über Meer an. In dieser Version hat diese Zahl allerdings keine Bedeutung und kann weggelassen werden.
- Der feste Ausdruck "speed\_max", gefolgt von einer Zahl vom Typ speed def kmh oder speed\_def\_ms. Dieser Wert gibt die maximale Streckengeschwindigkeit an. Falls eine Zahl vom Typ speed\_def\_kmh angegeben wird, muss das Symbol "kmh" folgen (siehe Abschnitt 1.1.).
- Der feste Ausdruck **"enterlng\_speed",** gefolgt von einer Zahl vom Typ speedO\_def\_kmh oder speedO\_def\_ms. Dieser Wert kennzeichnet die Anfangsgeschwindigkeit des Zuges bei Simulationsbeginn. Falls eine Zahl vom Typ speed\_def\_kmh angegeben wird, muss das Symbol "kmh" folgen (siehe Abschnitt 1.1.).
- Der feste Ausdruck **"lnvert"** . Dieser Ausdruck ist für die aktuelle Version belanglos und kann weggelassen werden.
- Der feste Ausdruck "calibration", gefolgt von einer Zahl vom Typ positiv\_def. Auch dieser Wert ist für die aktuelle Version belanglos und kann weggelassen werden.
- Zur Kennzeichnung des Schlusses des Satzes GlobalTrackData muss der feste Ausdruck **"ende"** angefügt werden.

Ein Beispiel für einen Satz GlobalTrackData:

global\_track\_data start\_len 17500 stop\_len 28600 (\*altitude 500\*) speed\_max 100 entering\_speed 359 kmh (\*invert\*) (\*calibration 50\*) ende

### 2.1.6. TrackData (lokale Streckendaten)

Im Satz TrackData werden die ortspezifischen Streckendaten definiert wie Geschwindigkeitsvorschriften, Neigungswechsel, Tunnelportale, Haltestellen und Änderung der mittleren Verzögerung oder der Adhäsionsverhältnisse. Die neuen Vorschriften gelten immer ab der den ortsspezifischen Streckendaten zugewiesenen Position. In diesem Satz kann, im Unterschied zu den andern Sätzen, die Reihenfolge der mit Kommas abgetrennten Untersätze beliebig gewählt werden (vgl. die beiden TrackData-Sätze weiter unten, die sich entsprechen). An einer Position können mehrere Untersätze gelten (z. B. wenn an derselben Position eine Haltestelle, eine Geschwindigkeitsänderung und eine Neigungsänderung auftreten), nicht aber mehrere Untersätze vom gleichen Typ (z.B. mehrere Geschwindigkeitsänderungen an derselben Position). Ist das letztere der Fall, so ist dies kein Fehler, sondern es gilt der letzte formal korrekte Untersatz.

Der Beginn des Satzes TrackData wird durch den festen Ausdruck "track data" angezeigt. In beliebiger Reihenfolge können diesem Ausdruck die folgenden Untersätze beigefügt werden. Für die Simulation werden nur Sätze mit den Positionen start\_len <= start  $pos \leq stop$  len berücksichtigt.

- Untersatz "station":

Eine Zahl vom Typ start\_pos\_def (diese Zahl gibt in m die Position der Mitte des haltenden Zuges an) wird gefolgt vom festen Ausdruck "station" sowie einem Ausdruck vom Typ string\_def, dem eigentlichen Stationsnamen (z.B. Basel). Abgeschlossen wird der Untersatz "station" durch ein Komma ",". Als Halteposition wurde die Stationsmitte gewählt, damit bei einer Änderung der Zuglänge nicht jedesmal die Halteposition des Zuges angepasst werden muss.

Untersatz "speed":

Eine Zahl vom Typ start\_pos\_def (diese Zahl gibt die Position einer Geschwindigkeitsänderung in m an) wird gefolgt vom festen Ausdruck "speed" sowie einer Zahl vom Typ speed def kmh oder speed def ms, der ab dieser Position gültigen Streckengeschwindigkeit.

Untersatz "slope":  $\tilde{\phantom{a}}$ 

Eine Zahl vom Typ start\_pos\_def (diese Zahl gibt die Position einer Neigungsänderung in m an) wird gefolgt vom festen Ausdruck "slope" und einer Zahl vom Typ slope def, die die Neigung in % angibt. Abgeschlossen wird der Untersatz "slope" durch ein Komma",".

Untersatz "tun":

Eine Zahl vom Typ start\_pos\_def (diese Zahl gibt die Position eines Tunnelportals in m an) wird gefolgt vom festen Ausdruck "tun". Befindet sich an der Position der Beginn eines Einspurtunnels resp. Zweispurtunnels, muss der feste Ausdruck "one track" resp. "two track" angegeben werden. Ist das Ende eines Tunnels erreicht, wird der feste Ausdruck "ende" angefügt. Die weiteren festen Ausdrücke "area" und "alrspeed" haben in dieser Version noch keine Bedeutung. Abgeschlossen wird der Untersatz "tun" durch ein Komma",".

Untersatz "arc":

Eine Zahl vom Typ start\_pos\_def (diese Zahl gibt die Position einer Krümmungsänderung in m an) wird gefolgt vom festen Ausdruck "arc" und einer Zahl vom Typ arc def, die dem Bogenradius in m entspricht. Abgeschlossen wird der Untersatz "slope" durch ein Komma ",". Bogenradien grösser oder gleich 10'000 [m] werden als gerade Strecke betrachtet, und der Bogenwiderstand ist in diesen Fällen O [kN]. Soll mit einem konstanten Kurvenwiderstand bei Güterzügen von 2 kN und bei Personenzügen

von 1 kN gerechnet werden, so sind die Schlüsselwörter "gauge" und "konstant arc\_resist" im Satz TrainData einzugeben.

Untersatz "adhesion":

Eine Zahl vom Typ start\_pos\_def (diese Zahl gibt die Position einer Änderung der Adhesion in m an) wird gefolgt vom festen Ausdruck "adhesion" und einer Zahl vom Typ positiv\_def, die den neuen Adhäsionsfaktor in % der Standardformelberechnung nach Curtius und Kniffler angibt. Abgeschlossen wird der Untersatz "adhesion" durch ein Komma",".

Untersatz "deceleration":

Eine Zahl vom Typ start\_pos\_def (diese Zahl gibt die Position einer Änderung der mittleren Verzögerung "deceleration" in m an) wird gefolgt vom festen Ausdruck "deceleration"<sup>11</sup> und einer Zahl vom Typ positiv def, die die neue mittlere Verzögerung in m/sec<sup>2</sup> angibt. Abgeschlossen wird der Untersatz "deceleration" durch ein Komma<br>",".

Der Abschluss des Satzes TrackData wird durch den festen Ausdruck "ende" angezeigt.

Zwei sich entsprechende Beispiele für den Satz TracData:

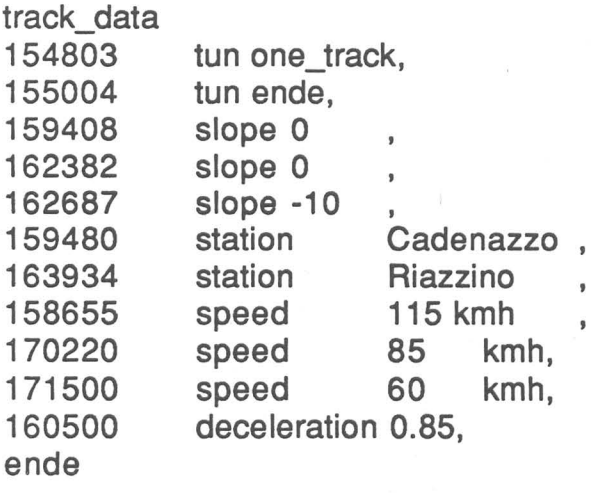

oder:

| track data |                |                |           |  |
|------------|----------------|----------------|-----------|--|
| 170220     | speed          | 85             | kmh,      |  |
| 162382     | slope 0        |                |           |  |
| 159480     | station        |                | Cadenazzo |  |
| 154803     | tun one track, |                |           |  |
| 155004     | tun ende,      |                |           |  |
| 159408     | slope 0        | 9              |           |  |
| 162687     | slope -10      |                |           |  |
| 163934     | station        | Riazzino       |           |  |
| 158655     | speed          | <b>115 kmh</b> |           |  |
|            |                |                |           |  |

 $11$ lst die mittlere Verzögerung grösser als 2 m/sec<sup>2</sup> so wird der Wert vom Programm auf 2 m/sec<sup>2</sup> reduziert. Gibt es an einer Zugsposition mehrere "deceleration"-Werte verteilt über die Zugslänge, so gilt der kleinste Wert. Die mittlere Verzögerung wird immer als positiver Wert angegeben.

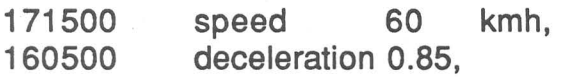

ende

# 2.2. Starten der Simulation

Nachdem die Eingabedaten mit Hilfe eines Editors (BBEdit) oder Textverarbeitungsprogramms (z.B. Word oder MacWrite) erstellt worden sind, kann die Simulation gestartet werden. Die Eingabedaten müssen im Fileformat "Text" gespeichert werden, damit sie vom Programm richtig gelesen werden können. Der Simulationsstart erfolgt durch Doppelklicken oder öffnen des Tractionsprogramms (Abbildung 5). Darauf wird das Eingabefile mit den vorbereiteten Eingabedaten geöffnet (Abbildung 6) und nach dem Benennen und Öffnen des Ausgabefiles (Abbildung 7), in dem der Simulationsoutput gespeichert wird, beginnt das Programm zu rechnen.

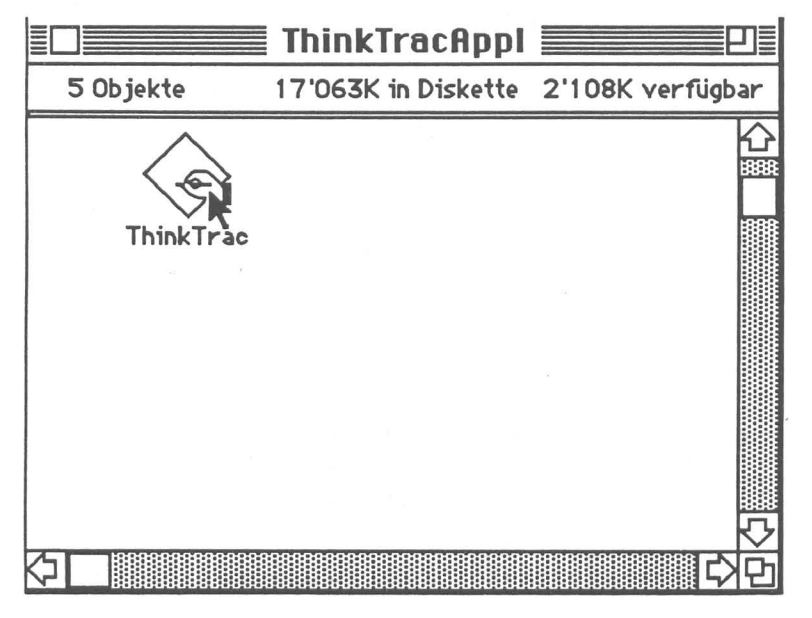

Abbildung 5: Starten des Programms

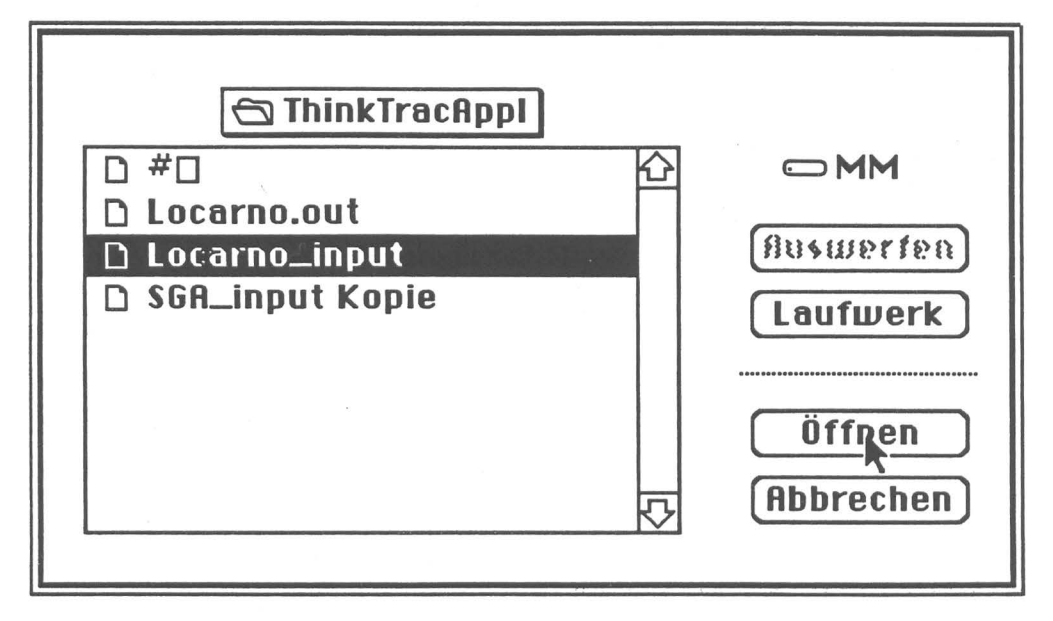

Abbildung 6: Öffnen des Eingabefiles

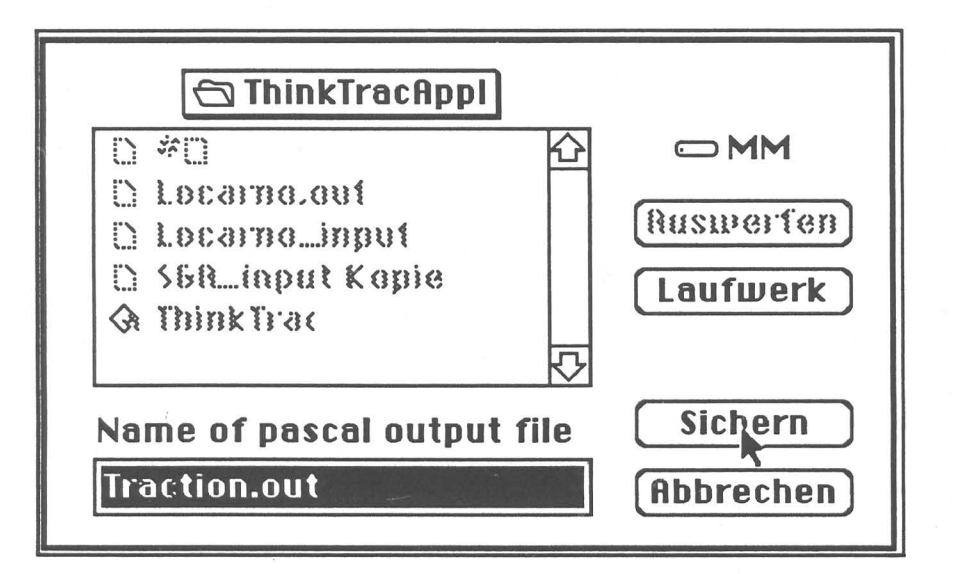

Abbildung 7: Öffnen und Benennen des Ausgabefiles

#### 2.3. Datenausgabe

#### 2.3.1. Datenausgabe bei Fehlern

Die Dateneingabe wird auf Fehler überprüft. Dabei wird kontrolliert, ob alle wesentlichen Eingabedaten in der richtigen Reihenfolge vorhanden und die eingegebenen Zahlenwerte plausibel sind. Sind Fehler vorhanden, erscheint der folgende Output:

```
Simulation Stellwerk:ThinkTracAppl:SGA_input Kopie 
Fehlermeldung Nr. 1 
•• kdlf** "name" wird erwartet 
Fehlermeldung Nr. 2 
** kdlf** ungueltiges Zeichen oder Wort
Fehlermeldung Nr. 3 
** cola** "load'' wird erwartet 
Fehlermeldung Nr. 4 
** cola** ungueltiges Zeichen oder Wort 
Fehlermeldung Nr. 5 
** 101.000000** "Positive ganze Zahl im Bereich -100.. 100" wird erwartet
Fehlermeldung Nr. 6 
** 101.000000** "," wird erwartet
Fehlermeldung Nr. 7 
** ,** "station / speed/ slope / tun / arc / adhesion / deceleration " wird erwartet
Fehlermeldung Nr. 8 
•• 390.000000** Zahl oder Wort ist ausserhalb des Wertebereiches fuer ms oder kmh 
Fehlermeldung Nr. 9 
** 390.000000** "," wird erwartet
Fehlermeldung Nr.10 
** kmh** "station / speed/ slope / tun / arc / adhesion / deceleration " wird erwartet
Fehlermeldung Nr.11 
•• kmh** ungueltiges Zeichen oder Wort
```
Fehler in den Eingabedaten, Eingabe muss korrigiert werden

Zwischen den beiden Sternen z.B. \*\* re\_ 44\_ii\*\* ist der Ausdruck des Inputfiles notiert, der den Fehler verursacht hat. Daneben steht in Anführungs- und Schlusszeichen z.B. "name", welcher Ausdruck oder Zahlenbereich vom Programm erwartet wird. Bei jedem Simulationslauf wird die gesamte Eingabe nach Fehlern überprüft, und es können mehrere Fehlermeldungen ausgegeben werden. Weiter ist es möglich, dass mehrere Fehlermeldungen nur einen einzigen Fehler betreffen.

#### 2.3.2. Resultatausgabe

Im ersten Teil der Resultatausgabe werden für jeden Sekundenschritt die globalen Simulationsdaten herausgegeben. Die erste und zweite Zeile besteht aus der genauen Adresse und dem Namen des Eingabefiles und dem Satz "kein Fehler in den Eingabedaten". Darauf folgt für jede Simulationssekunde eine Zeile enthaltend in der ersten Kolonne die Position der Zugspitze in m, in der zweiten Kolonne die Geschwindigkeit in km/h, in der dritten Kolonne die Beschleunigung oder Verzögerung in m/sec2 und in der vierten Kolonne die Fahrzeit in Sekunden. Für die Bestimmung der Bremsschritte wurde rückwärts integriert. Damit beginnt das Bremsen an einer zum voraus bestimmten Position. Im Übergangsbereich zu dieser Anfangsposition für das Bremsen ist es möglich, dass ein Integrationsschritt 2 Sekunden dauert (siehe Beispiel weiter unten von Sekunde 3 auf Sekunde 5).

Dieser Ausgabeteil sieht folgendermassen aus:

Simulation Stellwerk:ThinkTracAppl:SGA\_input Kopie kein Fehler in den Eingabedaten

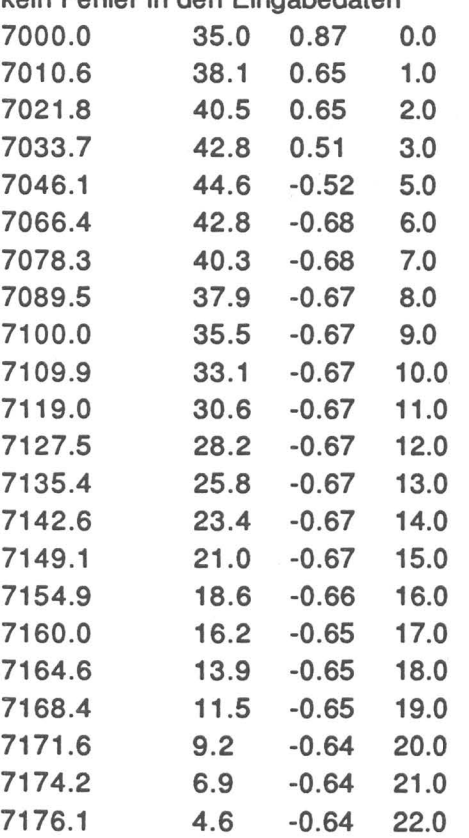

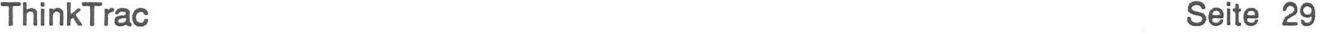

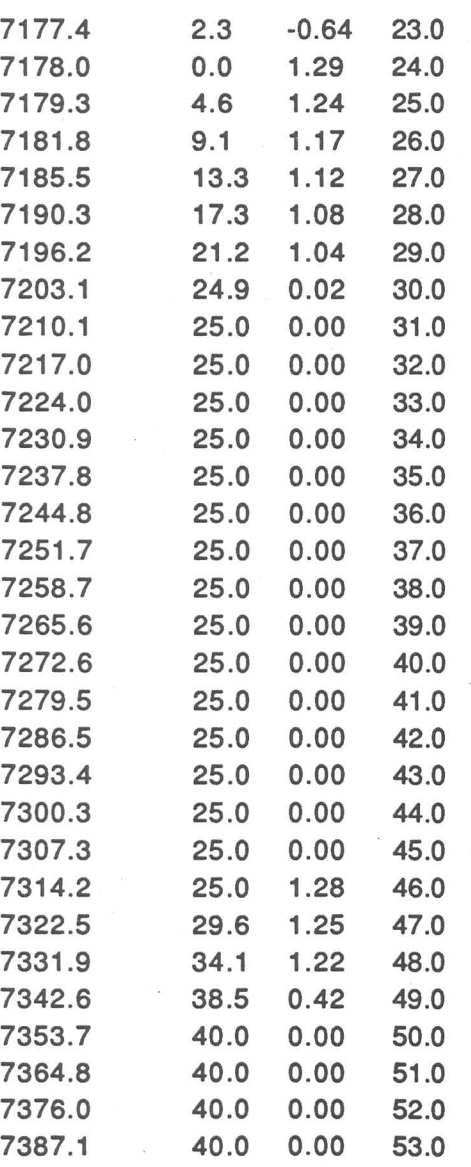

Die obige Tabelle kann mit geringem Aufwand mit Hilfe eines Tabellenkalkulationsprogramms wie z. B. Excel in ein Geschwindigkeits-Weg-Diagramm umgewandelt werden (Abbildung 8). Natürlich sind auch Diagramme mit anderen Kombinationen aus den Variablen Zeit, Geschwindigkeit, Beschleunigung und Position möglich (Abbildung 9). Wenn das Tabellenkalkulationsprogramm Excel zur Verfügung steht, so können die Daten mit Hilfe der beiden Befehle KOPIEREN und EINFÜGEN in eine Excel-Tabelle eingelesen werden. Anschliessend kann über die Befehle NEU und DIAGRAMM die Graphik erstellt werden. In einer früheren Programmversion bestand die Ausgabe aus einer Weg-Zeit-Geschwindigkeits-Graphik. Diese wurde in dieser Version weggelassen, damit das Programm einfacher auf andere Computer zu portieren jst.

#### **ThinkTrac**

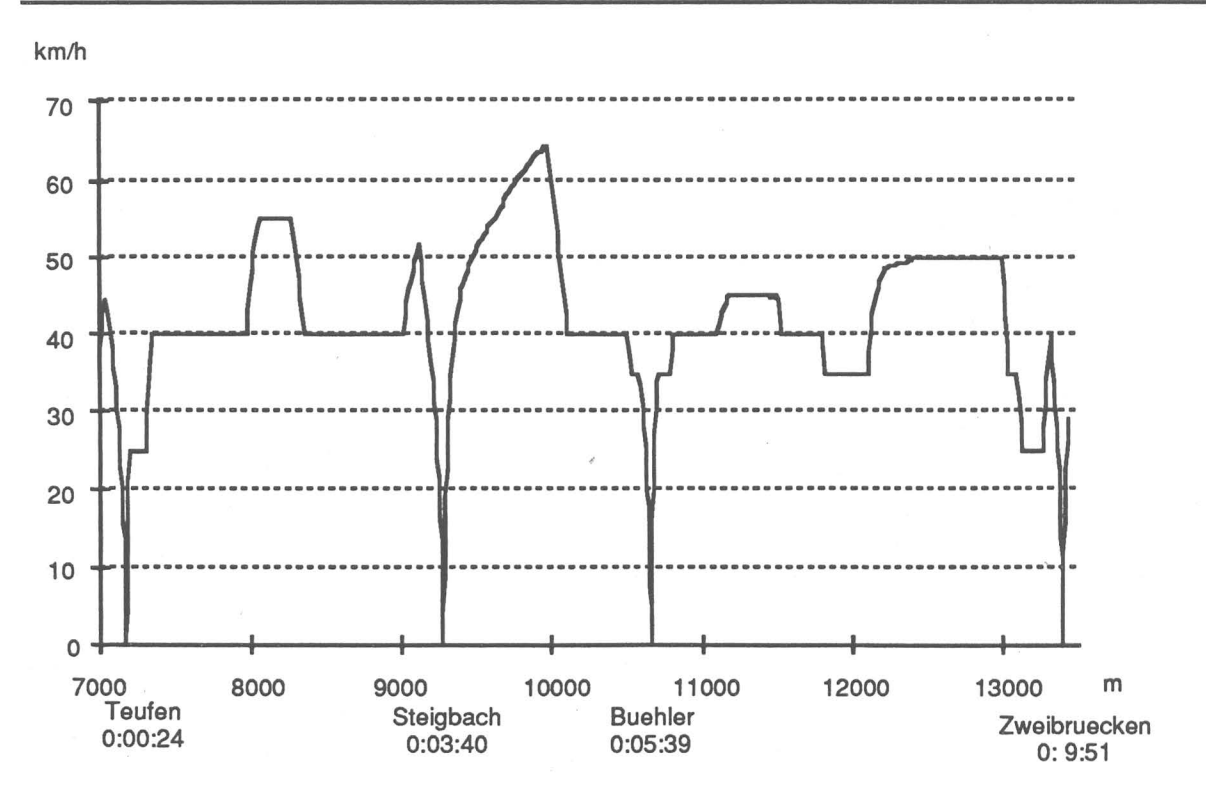

Abbildung 8: Geschwindigkeit-Weg-Diagramm aus den Ausgabedaten mit Hilfe des Tabellenkalkulationsprogrammes Excel

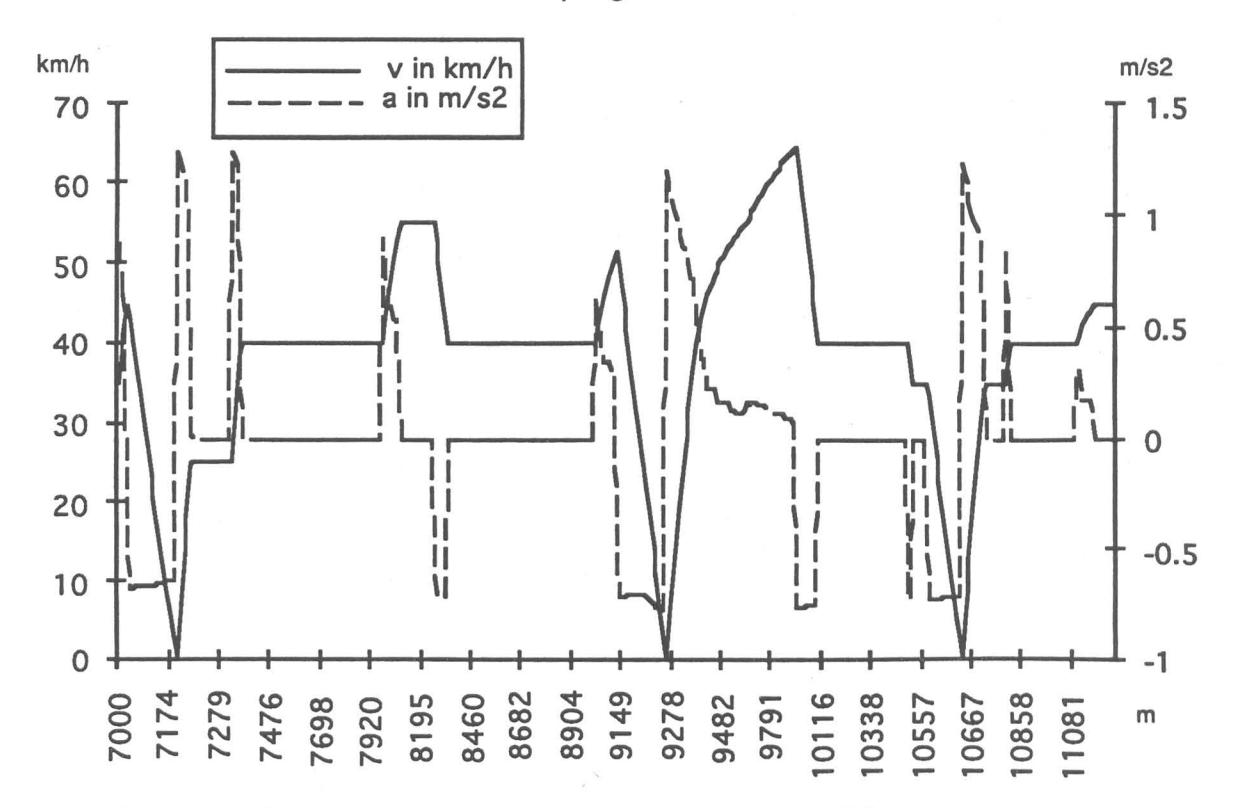

Abbildung 9: Geschwindigkeit-Beschleunigung-Weg-Diagramm mit Hilfe des Tabellenkalkulationsprogrammes Excel aus den Ausgabedaten des Programms ThinkTrac.

Am Schluss des Ausgabe-Files wird der zweite Ausgabeteil bestehend aus einer Tabelle mit dem Namen der Haltestelle, der Fahrzeit seit Simulationsbeginn und zwischen den letzten beiden Stationen ausgegeben. Dieser sieht folgendermassen aus.

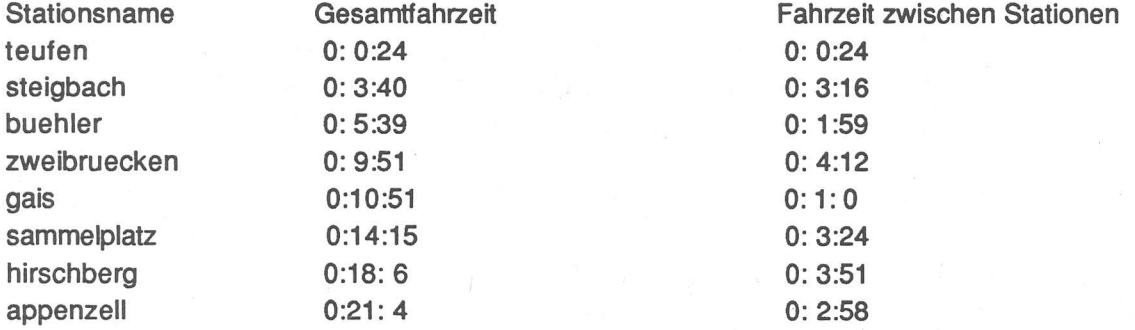

### 3. Anhang

3.1. Annahmen zur Zuglaufrechnung

ThinkTrac berechnet für jedes Zeitinkrement i von einer Sekunde die neue Beschleunigung resp. Verzögerung. Während diesen Sekundenschritten werden die Beschleunigung resp. Verzögerung, Geschwindigkeit und Widerstände als konstant angenommen (gleichförmige Beschleunigung resp. Verzögerung). Aus der auf den Zug nach Abzug von Zug- und Streckenwiderstand wirkenden Kraft F im Schritt i wird die Beschleunigung a bestimmt. Danach wird nach den Newton'schen Bewegungsgleichungen die Geschwindigkeit und der zurückgelegte Weg berechnet.

3.1.1. Allgemeine Formeln für die Zuglaufrechnung

Folgende Formeln werden angewendet:

a  $:= F/m_F$  $V_{i+1}$  :=  $V_i + a^* \Delta t$  $pos_{i+1}$  :=  $pos_i + (v_i + v_{i+1}) * 0.5 * \Delta t + a * 0.5 * \Delta t$ 

- a Beschleunigung während dem Integrationsschritt i + 1 in (m/sec]. Dieser Wert wird aus den geltenden Daten an der Position i berechnet.
- F Die resultierende Zugkraft während des Integrationsschrittes i + 1 , die für die Beschleunigung oder Verzögerung der Komposition übrigbleibt [kN] (siehe auch nächster Abschnitt).
- mF Masse des gesamten Zuges (Triebfahrzeug+ Anhängelast) (t].
- dt Die Dauer eines Zeitinkrementes. Im Programm ThinkTrac beträgt ein solches Zeitinkrement 1 [s].
- v<sub>i</sub> Geschwindigkeit nach dem Integrationsschritt v<sub>i</sub> resp. während dem Integrationsschritt  $v_{i+1}$  [m/s]
- $v_{i+1}$  Geschwindigkeit nach dem Integrationsschritt  $v_{i+1}$  resp. während dem Integrationsschritt  $v_{i+2}$  [m/s]

pos<sub>i</sub> Position nach dem Integrationsschritt i in [m]

 $pos_{i+1}$  Position nach dem Integrationsschritt (i + 1) in [m]

# 3.1 .2. Kräfte der Fahrdynamik

Zum Gegenstand der Fahrdynamik gehören diejenigen Kräfte, die zur Entstehung, Erhaltung, Änderung und Verhinderung der Bewegungsvorgänge für die Ortsveränderung von Zügen notwendig sind. Die folgenden Kräfte sind massgebend:

- Die Zugkraft F<sub>z</sub> wird vom Antriebssystem entwickelt und wirkt stets in Fahrtrichtung. Durch die Eingabe des Geschwindigkeits-Kraft-Diagrammes des Zugfahrzeuges ist diese Kraft bestimmt.
- Die Bremskraft F<sub>b</sub> wird von den Bremseinrichtungen des Zuges entwickelt und wirkt entgegen der Fahrrichtung.
- Die Zugwiderstandskraft W<sub>z</sub> ist die resultierende Gesamtkraft aller Widerstandskräfte des Zuges, die bei Fahrt in gleichförmiger Bewegung auf waagerechter und gerader Strecke wirkt.
- Die Streckenkraft W*5* ist die resultierende Gesamtkraft aller Einzelkräfte der Strecke, die auf den Zug wirken. Sie ist abhängig von der Neigung und Krümmung der Strecke.
- Der Fahrwiderstand W<sub>zs</sub> entspricht der Summe aus Zugwiderstandskraft W<sub>z</sub> und Streckenkraft W<sub>s.</sub>
- Die Beschleunigungskraft W<sub>a</sub> setzt sich aus dem Widerstand der Zugmasse und der rotierenden Massen gegen die Beschleunigung zusammen. W<sub>a</sub> entspricht der Restkraft, die für die Beschleunigung oder Verzögerung der Zugkomposition übrigbleibt.

Der Fahrwiderstand W<sub>zs</sub> ist normalerweise negativ (W<sub>zs</sub> < 0). Nur in fallendem Gelände kann die Streckenkraft W<sub>s</sub> so stark positiv sein, dass der Fahrwiderstand positiv wird (W<sub>zs</sub>)  $>= 0$ ). Weiter ist immer genau eine der beiden Kräfte Zugkraft  $F<sub>z</sub>$  oder Bremskraft  $F<sub>b</sub>$  von 0 verschieden. Die Zugkraft  $F<sub>z</sub>$  ist immer positiv und die Bremskraft  $F<sub>b</sub>$  immer negativ. Es wird also entweder gebremst oder beschleunigt, aber nie beides gleichzeitig. Ist der Beschleunigungswiderstand W<sub>a</sub> < 0, so wird gebremst, ist W<sub>a</sub> > 0, so kann beschleunigt werden.

Die Berechnung der Beschleunigung a erfolgt folgendermassen:

$$
a = W_a/(m_z * \xi_z + m_w * \xi_w)
$$

- Wa Beschleunigungswiderstand
- m<sub>z</sub> Masse des Zugfahrzeugs in [t] wird im Satz "engine data" unter "adhesion load" eingegeben.
- $\xi$ <sub>z</sub> Massenfaktor für das Zugfahrzeug wird im Satz "engine\_data" unter "rotating mass factor" eingegeben.
- mw Masse der angehängten Wagen in [t] wird im Satz "train\_data" unter "load" eingegeben.
- $\xi_{\rm w}$  Massenfaktor für die angehängten Wagen wird im Satz "train\_data" unter "rotating mass factor" eingegeben.

Für den Massenfaktor<sup>12</sup>  $\xi$  können je nach Zugkomposition die folgenden Werte eingesetzt werden [2]:

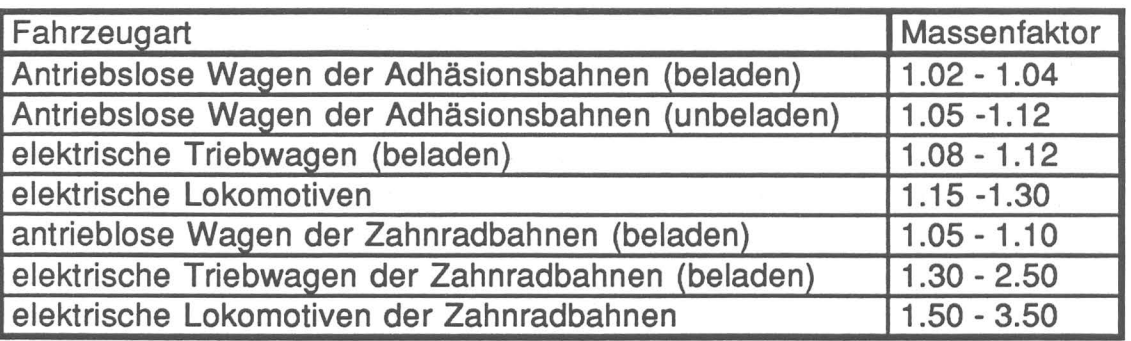

Die folgenden Beziehungen müssen gelten:

# **Beschleunigung:**

 $W_a = F_z + W_{zs}$  (F<sub>z</sub> + W<sub>zs</sub>) > 0

**Beharrung:** 

**Wzs < 0**   $W_a = 0$  F<sub>z</sub> >= -(W<sub>zs</sub>)  $W_{a} = F_{z} + W_{zs}$  F<sub>z</sub> <  $(W_{zs})$  -> W<sub>a</sub> < 0 -> Bremsung  $W_{zs}$  >= 0  $W_a = 0$  $-(F_b) >= W_t$  $W_a = F_b + W_{zs}$  $-(F_b) < W_t^{13}$ 

#### **Bremsung:**

 $W_{a}$  =  $F_{b}$  +  $W_{zs}$ 

 $(F<sub>b</sub> + W<sub>zs</sub>) < 0$  14

<sup>12</sup> Der Massenfaktor für das Triebfahrzeug kann unter rotating\_mass\_factor bei engine\_data und derselbe für die angehängten Wagen unter rotating\_mass\_factor bei train-data eingegeben werden.

<sup>13</sup> Die Zugskomposition würde unkorrekterweise während der Beharrungsphase beschleunigt, wenn der Fahrwiderstand Wa positiv (Gefälle) und die Bremskraft Fb nicht genügend gross ist, um diesen auszugleichen. Sind diese Bedingungen erfüllt, so wird die Simulation an dieser Stelle mit der Meldung "weak brakes" abgebrochen.

<sup>14</sup> Wenn Wzs > 0 und Wzs > (-Fb) ist, kann der Zug nicht abbremsen (z.B. zu grosse Streckenneigung) und die Simulation wird abgebrochen.

# 3.1.3. Die einzelnen Widerstände '

Die Berechnung der Widerstände geschieht in ThinkTrac aufgrund von verschiedenen, im allgemeinen empirisch ermittelten Formeln. Der Gesamtwiderstand  $W_q$  setzt sich aus dem Zugwiderstand W<sub>z</sub>, der Streckenkraft W<sub>s</sub> und dem Beschleunigungswiderstand W<sub>a</sub> zusammen. Dabei gilt die folgende Beziehung:

 $W_a - (W_s + W_z) = F_z$  $W_a = F_z + W_s + W_z$ 

Die Zugkraft F<sub>z</sub> ist die vom Triebfahrzeug entwickelte und auf die Schienen zwecks Überwindung der Fahrwiderstände entwickelte Kraft. Das die Kraft Fz bestimmende Geschwindigkeits-Kraft-Diagramm kann in den Eingabedaten im Satz "engine\_data" unter "power\_speed\_rec" definiert werden.

# 3.1.3.1. Zugwiderstandskraft Wz

 $W_z = W_{Tr} + W_{w+} \partial W_{Tu}$ 

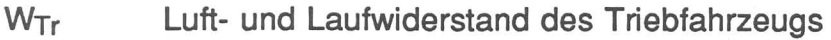

Ww Luft- und Laufwiderstand der Wagen

 $\partial W_{\text{Tu}}$  Zuschlag für den Luftwiderstand im Tunnel

Luft- und Laufwiderstand der Triebfahrzeuge (W<sub>Tr</sub>) nach Strahl [8]:

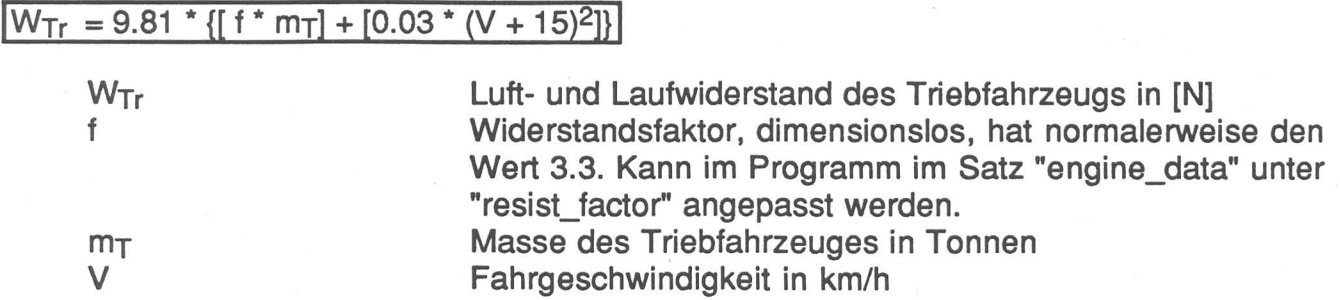

Luft- und Laufwiderstand der Wagen (Ww)

Beim Luft- und Laufwiderstand der Wagen wird nach Personen- und Güterzügen unterschieden. Für Personenwagen (Wwp) wird der folgende Ansatz nach Sauthoff [5] verwendet:

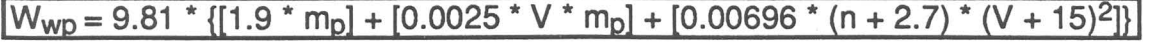

Wwp V  $m<sub>p</sub>$ Luft- und Laufwiderstand der Personenwagen in [N] Fahrgeschwindigkeit in km/h Masse aller Personenwagen in [t]

n Anzahl Personenwagen, wobei eine durchschnittliche Wagenlänge von 23 m unterstellt wird. Der Summand 2. 7 steht für den Einfluss des Zugschlusses.

Für Güterwagen (Wwg) wird folgender Ansatz nach Strahl [8] verwendet:

# $W_{\text{wa}} = 9.81$  \* m<sub>g</sub> \* {2.2 - [80/(V+38)] + [0.00032 \* V<sup>2</sup>]}

**Wwg** mg V Luft- und Laufwiderstand der Güterwagen in [N] Masse aller Güterwagen in [t] Fahrgeschwindigkeit in km/h

Zuschlag für den Luftwiderstand im Tunnel [7]

Im Tunnel sind die Luftwiderstände grösser. Deshalb werden folgende Zuschläge addiert:

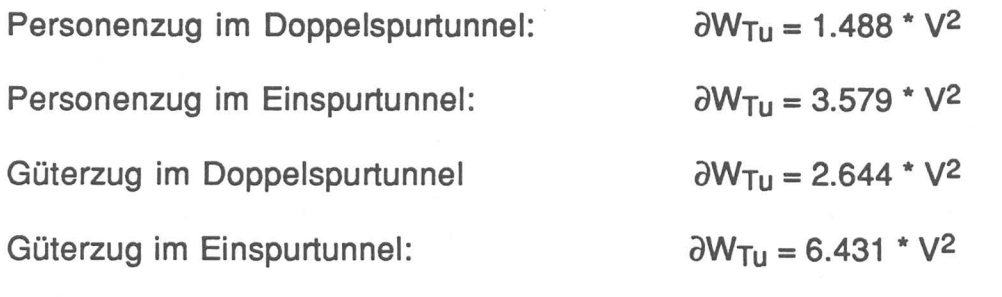

 $\partial W_{\text{Tu}}$  $\mathcal{U}$ 

Zuschlag für den Luftwiderstand im Tunnel in [N] Fahrgeschwindigkeit [km/h]

3.1.3.2. Streckenwiderstandskraft Ws

Die Streckenwiderstandskraft W<sub>s</sub> setzt sich aus dem Neigungswiderstand W<sub>n</sub> und dem Bogenwiderstand W<sub>b</sub> zusammen. Nicht berücksichtigt wird die Weichenwiderstandskraft, die bei Zugfahrtrechnungen vernachlässigt werden kann.

 $W_s = W_n + W_b$ 

Der Neigungswiderstand Wn

 $G= m<sub>F</sub> g$  $W_{\Pi}$  =  $m_F$   $*$  g  $*$  sin ( $\beta$ )

Bei den kleinen Winkeln ß, die beim Betrieb von Adhäsionsbahnen überhaupt in Frage kommen, kann der Sinus mit hinreichender Genauigkeit durch den Tangens ersetzt werden (Abbildung 10). Damit ergibt sich:

 $W_n = m_F * g * sin(\beta) = m_F * g * tan(\beta) = m_F * g * \Delta H / \Delta L$ 

- ∆H Höhendifferenz zwischen Zuganfang und Zugende [m].
- $\Delta L$  Zuglänge [m]
- mF Masse des Zuges [t]
- g Fallbeschleunigung [9.81 m/s2]

Im Simulationsprogramm ThinkTrac wird für jeden Integrationsschritt die Höhendifferenz zwischen erstem und letztem Wagen des Zuges berechnet. Aus der Höhendifferenz AH und der Zuglänge  $\Delta L$  wird der Neigungswiderstand W<sub>n</sub> nach der obigen Formel berechnet. Damit wird vorausgesetzt, dass die Masse über den ganzen Zug gleichmässig verteilt ist.

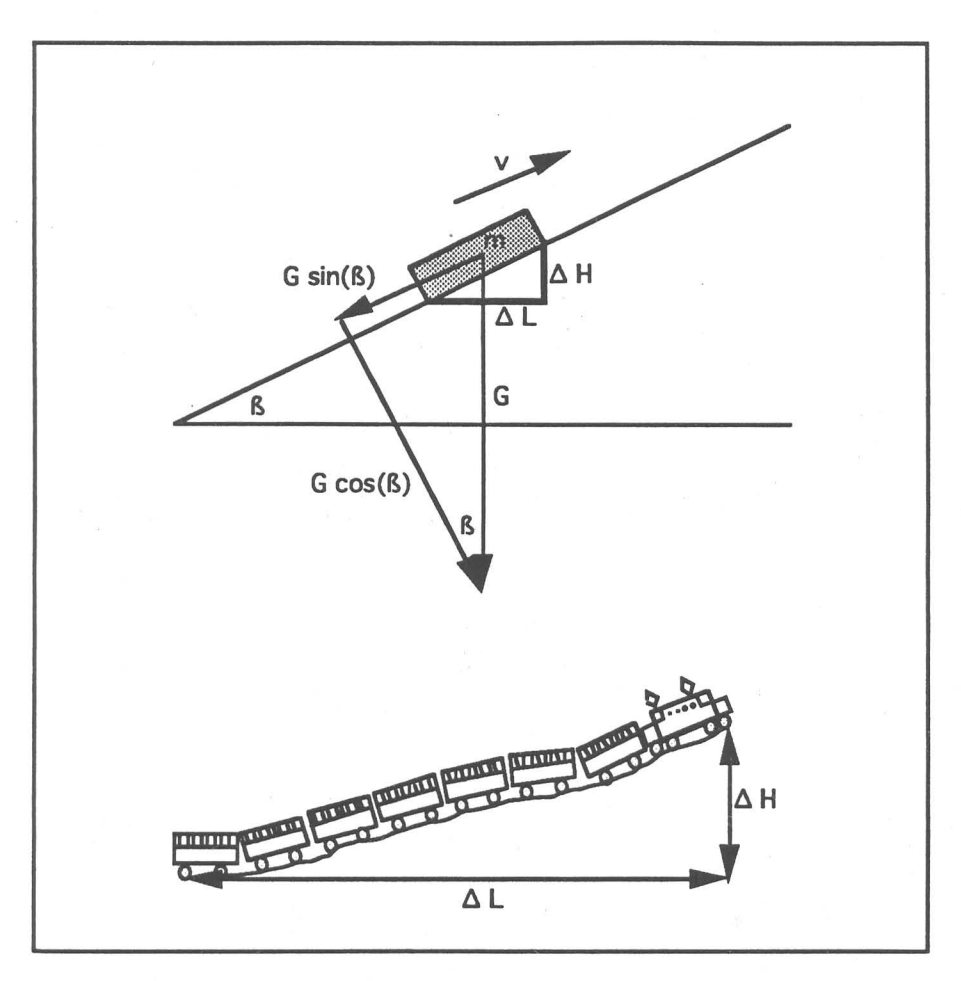

Abbildung 10: Der Neigungswiderstand

Der Bogenwiderstand W<sub>b</sub>

Für die Berücksichtigung des Bogenwiderstandes bestehen in ThinkTrac zwei Möglichkeiten:

- Durch die Schlüsselwörter "gauge konstant\_arc\_resist" im Satz "train\_data" des Eingabefiles wird der Bogenwiderstand W<sub>b</sub> konstant für Güterzüge mit 2 kN und für Personenzüge mit 1 kN berücksichtigt. Diese Vorgehen empfiehlt sich bei Strecken mit wenigen engen Kurven und einer grosszügigen Trassierung.
- Durch die Eingabe des Schlüsselwortes "gauge", verbunden mit einem der Wörter "gauge1435", "gauge1000", "gauge750" oder "gauge600" je nach Spurweite im Satz "train data" des Eingabefiles, wird der Bogenwiderstand W<sub>b</sub> für jeden Simulationsschritt nach der folgenden Formel berechnet:

 $m_i = (m_F / L_z) * L_i$ 

 $W_b = \sum K / r_i * 9.81 * m_i$ 

- K Koeffizient abhängig von der Spurweite
	- K = 750 für Spurweite von 1435 mm 530 für Spurweite von 1000 mm 400 für Spurweite von 750 mm 325 für Spurweite von 600 mm
- mF Masse des gesamten Zuges
- L<sub>z</sub> Länge des gesamten Zuges
- L<sub>i</sub> Länge des Zugteiles im Bereich des Bogenradius ri
- r<sub>i</sub> Bogenradius [m]
- m<sub>i</sub> Masse des Zugteiles i [t], der im Bereich des Bogenradius rijst.

Für die Berechnung des Bogenwiderstandes W<sub>b</sub> wird angenommen, dass die Masse über den ganzen Zug gleichmässig verteilt ist. Klothoiden können durch diskrete Teilstücke mit dem Mittelwert der Krümmung über das Teilstück angenähert werden.

# 3.1 .4. Die Adhäsion

Der Haftwert wird durch verschiedene Elemente beeinflusst:

- Material der Berührungsflächen
- Beschaffenheit der Berührungsflächen
- Zustand der Berührungsflächen. Trockene und saubere Berührungsflächen ermöglichen einen guten Haftwert, nasse und staubige Berührungsfläche einen schlechten Haftwert.
- Mit zunehmender Fahrgeschwindigkeit nimmt der Haftwert ab.
- Eigenschaften des Triebfahrzeuges: So wird der Haftwert durch Art der Steuerung, Antriebsanordnung, Fahrmotorcharakteristik usw. stark beeinflusst.

Der Adhäsionswert wird nach dem folgenden Ansatz berechnet:

 $u = 9/(v+42) + 0.116$  $F_7$  <= u \* N \* f

- u Adhäsionswert
- v Geschwindigkeit in km/h
- Fz maximale Zugkraft für die Beschleunigung [kN]
- f Adhäsionsfaktor. Dieser kann im Satz "track\_data" mit Hilfe des Untersatzes "adhesion" eingegeben und verändert werden. Die Werte für den Adhäsionsfaktor bei schlechten resp. guten Verhältnissen liegen abhängig von den oben beschriebenen Einflüssen ca. zwischen 70 und 150 %. Der Adhäsionsfaktor für normale Verhältnisse kann ca. zwischen 100 und 120 % schwanken.
- N Summe der Normalkräfte an den Triebrädern. Dieser Wert entspricht dem Adhäsionsgewicht und kann im Satz "engine\_data" unter "adhesion\_load" definiert werden.

#### 3.1.5. Bremsen

Aus der vorhandenen Bremskraft F<sub>b</sub> wird die mögliche Verzögerung unter Berücksichtigung der vorhandenen Widerstände berechnet. Der Wert von F<sub>b</sub> wird aus der angegebenen durchschnittlichen Verzögerung berechnet. Diese kann als Default-Wert im Satz "train\_data" mit "average\_deceleration" eingegeben und im Satz "track\_data" unter "deceleration" verändert werden. Es wird angenommen, dass die Bremskraft  $F<sub>b</sub>$  für sämtliche Geschwindigkeiten konstant bleibt.

 $F_t = (m_z * \xi_z + m_w * \xi_w) * a$  (  $a < 0 \Rightarrow F_t < 0$  )

 $F_b = F_t - \{(W_{[zs, v=0]} + W_{[zs, v=Vmax]})/2\}$ 

| a                  | Der im Satz "train_data" unter "average_deceleration" <sup>15</sup> oder in "glo-<br>bal_track_data_unter "deceleration"7 angegebene Wert für die mittlere<br>Bremsverzögerung in m/sec <sup>2</sup> .                                                                                                    |
|--------------------|----------------------------------------------------------------------------------------------------|
| m <sub>z</sub>     | Masse des Zugfahrzeugs in [t]                                                                                                    |
| $\xi_{Z}$          | Massenfaktor für das Zugfahrzeug                                                                                                    |
| $m_W$              | Masse der angehängten Wagen in [t]                                                                                                    |
| $\xi_{\rm W}$      | Massenfaktor für die angehängten Wagen                                                                                                    |
| $F_t$              | Die Kraft, die auf ein Zug bei einer Verzögerung von a wirkt, in [kN]                                                                                                    |
| $W[zs, v=0]$       | Die Summe der Widerstandskräfte in [kN] auf den Zug bei einer Ge-<br>schwindigkeit von 0 auf einer geraden, horizontalen Strecke (Bogen- und<br>Neigungswiderstand sind 0 [kN]).                                                                                                    |
| $W_{[zs, v=Vmax]}$ | Die Summe der Widerstandskräfte auf den Zug bei der Maximalge-<br>schwindigkeit Vmax auf einer horizontalen, geraden Strecke in [kN]<br>(Bogen- und Neigungswiderstand sind 0 [kN]). Vmax ist das Minimum<br>aus der Höchstgeschwindigkeit des Zuges ("engine_data" "speed_max"),<br>der Höchstgeschwindigkeit der angehängten Wagen ("train data" |

<sup>&</sup>lt;sup>15</sup>lst die mittlere Verzögerung grösser als 2 m/sec<sup>2</sup> so wird der Wert vom Programm auf 2 m/sec<sup>2</sup> reduziert. Gibt es an einer Zugsposition mehrere "deceleration"-Werte verteilt über die Zugslänge, so gilt der kleinste Wert und damit die geringste Verzögerung..

"speed\_max") und der maximalen Streckengeschwindigkeit ("global\_track\_data", "speed\_max").

 $W_a = F_b + W_{zs}$ 

 $a = W_a/(m_z * \xi_z + m_w * \xi_w)$ 

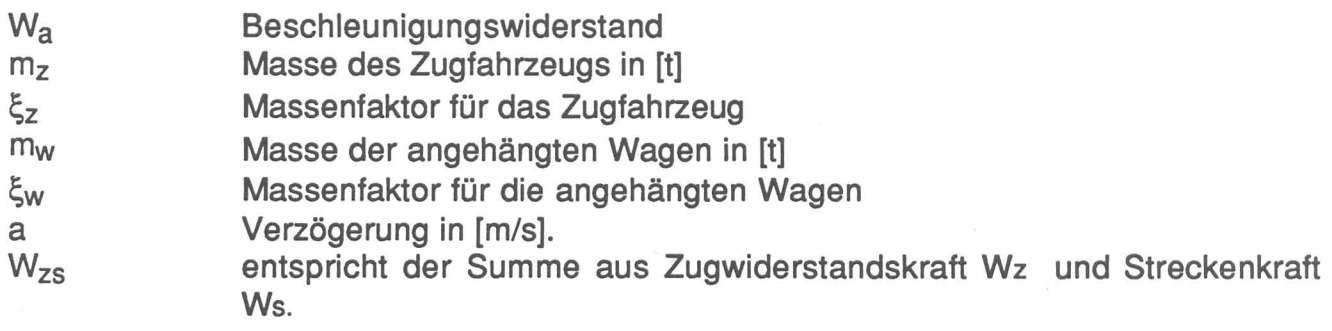

Der verwendete Algorithmus unterteilt die Simulation in Abschnitte, die durch die vorhandenen Haltepunkte begrenzt werden. In einem ersten Schritt werden von jedem Haltepunkt aus die einzelnen Bremsmanöver von der Position an, wo auf eine bestimmte Geschwindigkeit abgebremst werden muss, rückwärts integriert. Die Rückwärtsintegration wird abgebrochen, sobald die Bremskurve die an der entsprechenden Position erlaubte Höchstgeschwindigkeit überschreitet (Abbildung 11 ). Die einzelnen Bremsmanöver werden dann zwischengespeichert.

Darauf werden Beschleunigung oder Beharrung vorwärts integriert. Befindet sich der Zug in einer Beschleunigungs- oder Beharrungsphase so wird nach jedem Integrationsschritt nachgeprüft, ob die Geschwindigkeit an der Position des nächsten Integrationsschrittes grösser ist, als diejenige an der entsprechenden der gespeicherten Bremskurve. Bei diesem Übergang von der Beharrungs- oder Beschleunigungsphase in die Bremsphase resp. die gespeicherte Bremskurve wird die Integrationszeit je nach Länge des Überganges und der erlaubten Geschwindigkeit abgerundet (auf eine Sekunde) oder aufgerundet (auf zwei Sekunden) (siehe auch Kapitel 2.3.).

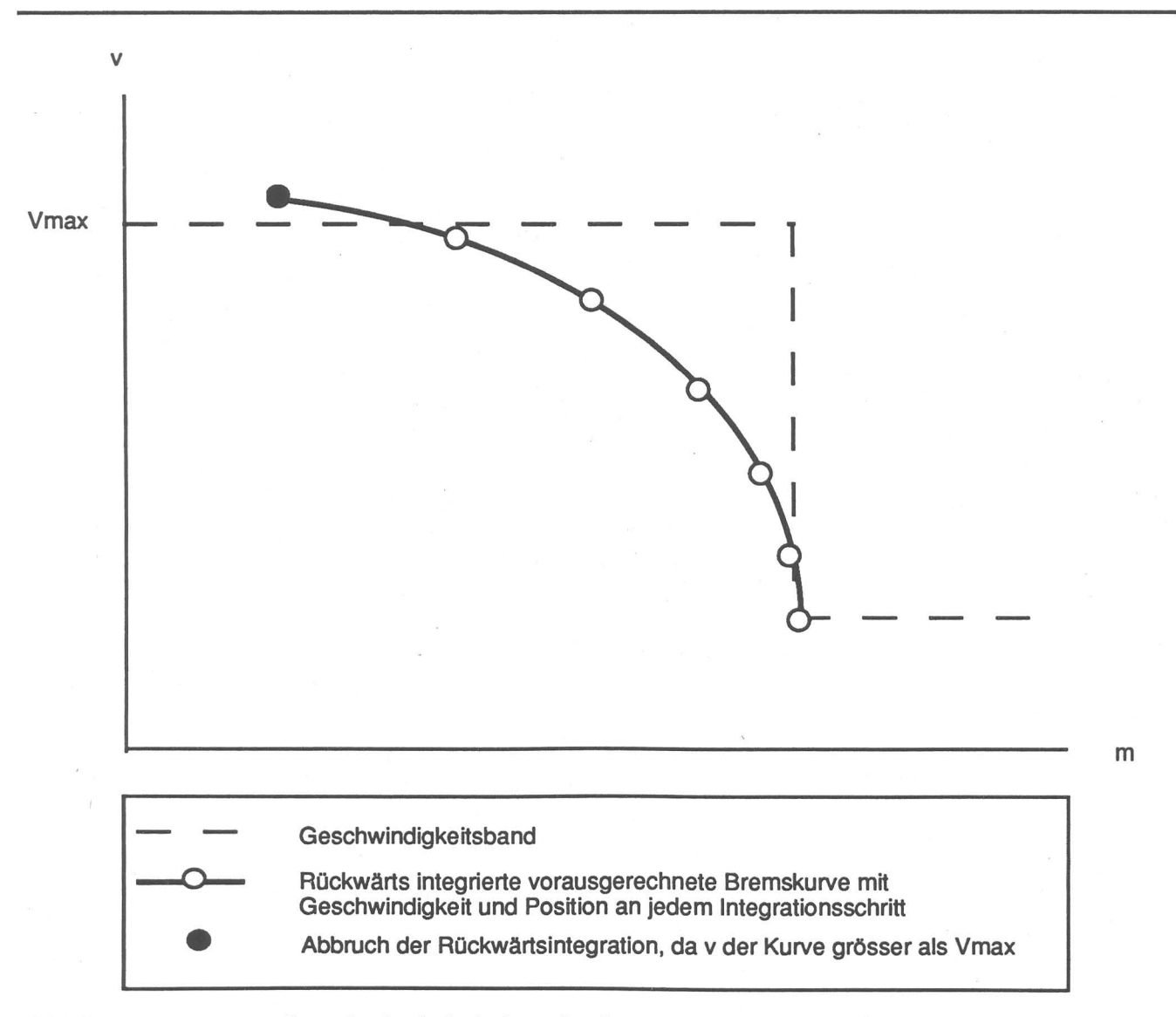

Abbildung 11: Geschwindigkeitsband mit vorausgerechneter· Bremskurve

Das Bremsen in ThinkTrac ist hauptsächlich von der angegeben durchschnittlichen Verzögerung sowie von den vorhandenen Zug- und Streckenwiderstandskräften abhängig Im Simulationsprogramm ThinkTrac wird das Bremsen ungenau abgebildet. Die Verzögerung ist in der Realität zeit- und geschwindigkeitsabhängig. Die Abbildung eines realitätsnaheren Bremsverlaufes würde aber den Aufwand für die Bereitstellung der Eingabedaten unverhältnismässig stark vergrössern.

#### 3.2. Die EBNF zur Dateneingabe von ThinkTrac Data = EngineData TrainData GlobalTrackData TrackData. EngineData = "name" "load" "adhesion\_load" "resist\_factor" "rotating\_mass\_factor" real\_def "len" "adhesion" positiv\_def "power\_max" power\_def "engine\_data" string def positiv\_def positiv\_def real\_def positiv def "speed\_max" speed\_def\_ms ("ms"] "power\_speed\_rec" speedO\_def\_ms ("ms") positiv\_def "," { speedO\_def\_ms ("ms'1 power\_def "," } (\*soviele Iterationen wie speed\_max maximal 101, nur ms fuer speed\_def moeglich\*) "ende". TrainData = "train\_data" "len" positiv def "load" positiv \_def "speed\_max" speed\_def\_kmh 1 speed\_def\_ms ("kmh" 1 "ms"] "average\_deceleration" real\_def "gauge" "gauge1435" 1 "gauge1000" "gauge750" "gauge600" l"konstant\_arc\_resist" "train\_type" "passenger" 1 "freight" "rotating\_mass\_factor" real\_def "ende". GlobalTrackData = "global\_track\_data" "start\_len" start\_pos\_def "stop\_len" stop\_pos\_def ["altitude" positiv def ] "speed\_max" speed\_def\_kmh | speed\_def\_ms ["kmh" | "ms"] "entering\_speed" speed0\_def\_kmh | speed0\_def\_ms ["kmh" | "ms"] ["invert"] ["calibration" positiv def] "ende". TrackData = "track\_data" { start\_pos\_def ("station" string\_def ",") 1 ("speed" speed\_def\_kmh 1 speed\_def\_ms ("kmh" l "ms")",") 1 ("slope" slope\_def ",") 1 (("tun" "ende" | "one\_track" | "two\_track") ["area" positiv\_def] ("airspeed" speed\_def\_kmh 1 speed\_def\_ms ("kmh" l "ms1] ",") 1 ("arc" positiv\_def ",") 1 ("adhesion" positiv\_def ",")I

# **ThinkTrac**

 $\bar{\epsilon}$ 

 $\left\langle \bullet \right\rangle$ 

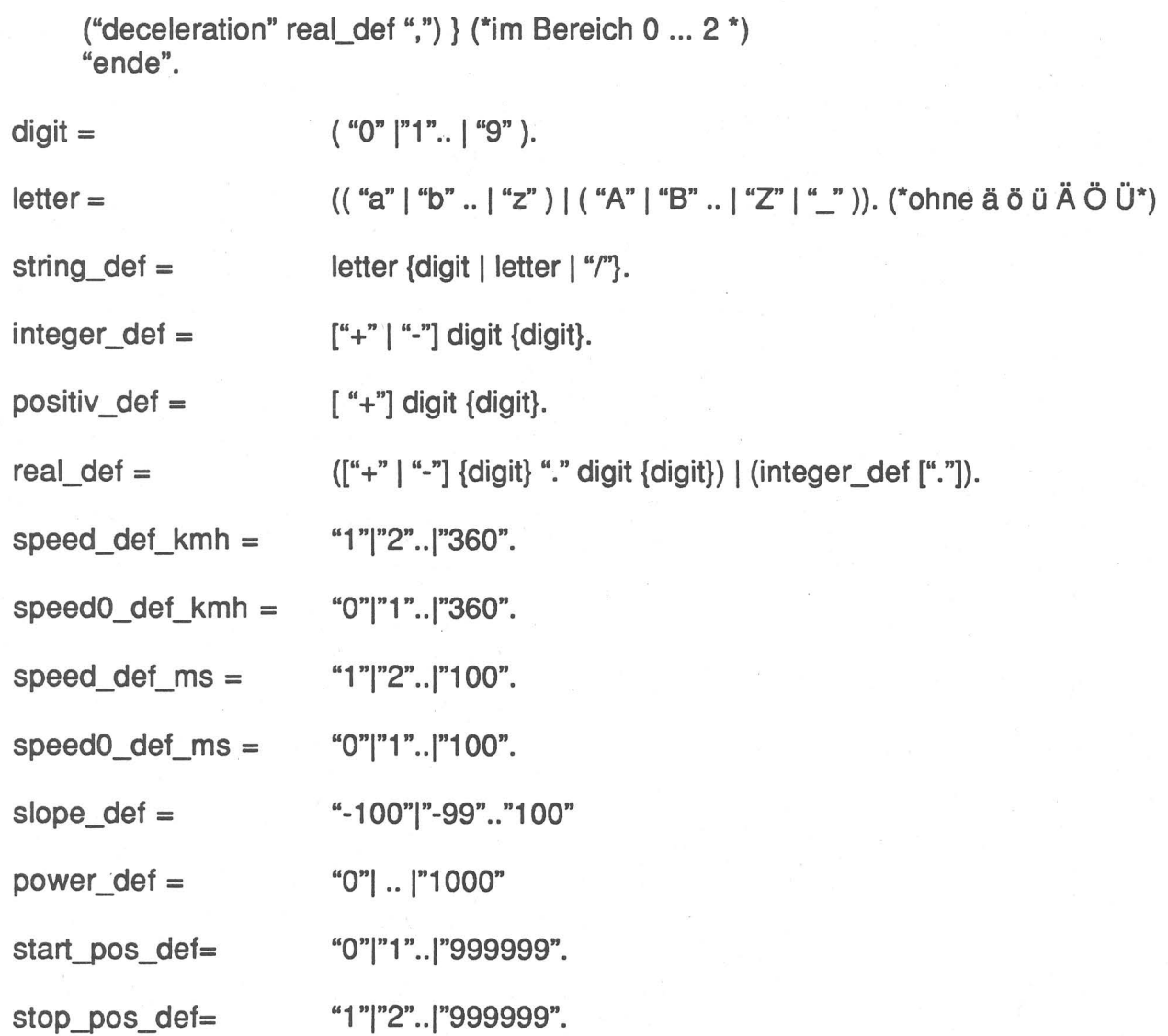

 $\bar{B}$ 

#### 3.3. Fehlermeldungen

Felgende Fehlermeldungen sind möglich:

- 'Kommentar am Ende der Eingabe nicht geschlossen';
- ' Unvollstaendige Eingabe ';
- ' ungueltiges Zeichen oder Wort ';
- ' "," wird erwartet';
- ' stop\_len ist kleiner oder gleich wie start\_len !!!!!';
- ' "start\_len" wird erwartet ' ;
- ' "stop\_len" wird erwartet ' ;
- ' "engine\_data" wird erwartet ' ;
- ' "name" wird erwartet ' ;
- ' "load" wird erwartet ' ;
- ' "adhesion\_load" wird erwartet ' ;
- ' "resist\_factor" wird erwartet ' ;
- ' "rotating\_mass\_factor" wird erwartet ' ;
- ' "len" wird erwartet ' ;
- ' "adhesion" wird erwartet ' ;
- ' "speed\_max" wird erwartet ' ;
- ' "power\_max" wird erwartet ' ;
- ' "power\_speed\_rec" wird erwartet ' ;
- ' "ende" wird erwartet ' ;
- ' "train\_data" wird erwartet ' ;
- ' "average\_deceleration" wird erwartet ' ;
- ' "max\_brake\_force" wird erwartet ' ;
- ' "train\_type" wird erwartet ' ;
- ' "passenger oder freight" wird erwartet ' ;
- ' "global\_track\_data" wird erwartet ' ;
- ' "altitude" wird erwartet ' ;
- ' "entering\_speed" wird erwartet ' ;
- ' "iteration" wird erwartet ' :
- ' "calibration" wird erwartet ' ;
- ' "two\_track / one\_track / ende" wird erwartet ';
- ' "station / speed/ slope / tun / arc / adhesion" wird erwartet ';
- ' "deceleration" wird erwartet ' ;
- ' "area" wird erwartet ' ;
- ' "airspeed" wird erwartet ' ;
- ' "Wert von adhesion\_load muss <= load sein' ;
- ' vorherige Zahl ist ausserhalb des Schluesselwort-Wertebereiches ' ;
- '!II!! In speed\_max und power\_speed\_rec Geschwindigkeit in "ms"angegeben'
- ' Diese Variable in "ms" ist nur im Bereich 1 .. 100 erlaubt' ;
- ' Zahl oder Wort ist ausserhalb des Wertebereiches fuer ms oder kmh' ;
- ' "track\_data" wird erwartet"' ;
- '"deceleration" oder"," wird erwartet';
- "area" oder "airspeed" oder"," wird erwartet';
- '"airspeed" oder"," wird erwartet';
- "Positive Zahl" oder "ende" wird erwartet' ;
- ' Diese Zahl muss zwischen Start\_len und Stop\_len sein' ;
- ' "Wort" mit Buchstaben, Ziffern, "\_ " und "/" wird erwartet z.B. Re\_ 4/4' ;

' "Positive ganze Zahl" wird erwartet ' ;

' "Ganze Zahl" wird erwartet ';

' "Reelle-Zahl" wird erwartet ' ;

- ' "Positive ganze Zahl im Bereich -100.. 100" wird erwartet';
- ' "Positive ganze Zahl im Bereich 1..360" wird erwartet ';
- ' "Positive ganze Zahl im Bereich 0..360" wird erwartet ';
- ' "Positive ganze Zahl im Bereich 1..100" wird erwartet ';
- ' "Positive ganze Zahl im Bereich 0..100" wird erwartet ';
- ' "Positive ganze Zahl im Bereich 0..1000" wird erwartet ';
- ' "Positive ganze Zahl im Bereich 0 .. 999999" wird erwartet ' ;

' "Positive ganze Zahl im Bereich 1..999999" wird erwartet ';

(\*slope\_def\*) (\*speed\_def\_kmh\*) (\*speed0\_def\_kmh\*) (•speed\_def\_ms\*) (\*speedO\_def\_ms\*) (•power\_def\*) (\*start\_pos\_def\*) (\*stop\_pos\_def\*)

### 3.4. Fahrzeitenberechnung

# 3.4.1. Fahrzeitenberechnung der Bahnverwaltungen DB, DR und SBB

Die Fahrzeiten eines Zuges auf einer bestimmten Strecke werden durch verschiedene Einflüsse bestimmt. So können Störungen im Betrieb (z.B. Signalstörungen usw.) oder auch Abweichungen von den festgesetzten fahrdynamischen Grössen, wie Zuggewicht oder Adhäsion, beträchtliche Unterschiede verursachen. Die Grundlage für die Festlegung der effektiven Fahrzeit ist die technische Fahrzeit. **Mit dem Programm ThinkTrac kann die technische Fahrzeit eines Zuges berechnet werden.** Für die Berechnung von realistischen Fahrzeiten muss die technische Fahrzeit mit einem Zuschlag versehen werden.

Die technische Fahrzeit (reine Fahrzeit) wird bei der DB als die Fahrzeit definiert, welche eine Komposition mit fester Anhängelast und einem bestimmten Zugfahrzeug bei festgesetzten Adhäsionsverhältnissen auf einer definierten Strecke benötigt. Beschleunigt und verzögert wird mit maximalen Werten, begrenzt allein durch Komfortgrenzwerte. Reaktionszeiten von Maschine und Fahrpersonal werden vernachlässigt, und es wird mit der höchstzulässigen Geschwindigkeit gefahren.

Jede Bahnverwaltung bestimmt für die Berechnung der technischen Fahrzeit und Fahrzeitzuschläge andere Eingangsgrössen (Zugwiderstandsformeln, Bremsverzögerungswerte, Massenfaktoren usw.) und Fahrweisen .

Die SBB rechnen generell mit einem Regelzuschlag auf die technische Fahrzeit von 7 %.

Bei der DB werden die Fahrzeitzuschläge in die zwei Komponenten Regelzuschlag und Sonderzuschlag aufgeteilt:

- Der Regelzuschlag sollte die Fahrzeitverluste ausgleichen, die aufgrund verkehrlicher (z.B. erhöhtes Reisendenaufkommen, Ladedienste Post, DB), betrieblicher (Zugfolgeabstand, ausserplanmässige Überholungen, besetzte Gleise, Abwarten von Anschlüssen, Verzögerung bei der Zugbildung, verspätete Signalbedienung usw.), sowie technischer Gründe (Störungen an Signalen, Weichen, Bremseinrichtungen, Triebfahrzeugen, Wagen usw.) entstehen. Der Regelzuschlag für Reisezüge beträgt abhängig von Bespannung (Elektrische Lokomotive, Diesellokomotive, Triebwagen), Anhängelast und zulässiger Geschwindigkeit drei bis fünf Prozent der reinen Fahrzeit.
- Der Sonderzuschlag hat die Aufgabe, Fahrzeitverluste durch Bauarbeiten mit absoluten Zeitzuschlägen auszugleichen. Er wird in den Fahrplänen aller Reisezüge und der Güterzüge mit einer Höchstgeschwindigkeit von 100 km/h mitberücksichtigt. Im Gegensatz zum Regelzuschlag wird der Sonderzuschlag nicht gleichmässig verteilt, sondern grundsätzlich punktmässig vor dem ersten grösseren Bahnhof nach einer Baustelle eingearbeitet.

Bei der DR wird die Fahrzeit aufgrund der folgenden Zuschläge berechnet (Abbildung 12):

Die Vollzuschlagszeit wird mit prozentuale Zuschlägen von 3 bis 6 % auf die reine Fahrzeit, abhängig von der Zugsgattung und der zulässigen Höchstgeschwindigkeit, berücksichtigt. Sie dient als Fahrzeitreserve zum Ausgleich kleiner Überschreitungen der Fahrzeit durch Überlast, durch geringfügige Leistungsminderung der Triebfahrzeuge sowie

durch Zeitverlust zwischen der möglichen Abfahrt und der Ausführung des Abfahrtauftrages.

Als Einzelzuschläge werden die folgenden absoluten Zeitzuschläge definiert:

- Zuschläge für Langsamfahrstellen
- Sonderzuschläge bei Zügen mit häufigen Verspätungen
- Fahranpassungszeit, welche alle Zuschläge umfasst, die bei der Konstruktion des Fahrplanes aus technologischer Sicht, z.B. Konfliktvermeidung mit anderen Zügen, notwendig sind.

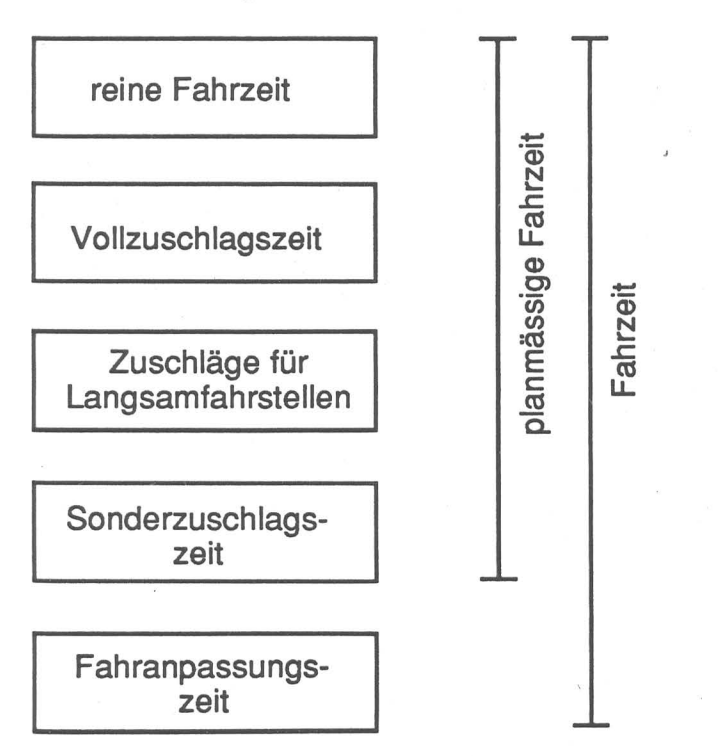

Abbildung 12: Zuschläge für die Berechnung der Fahrzeit der DR

# 3.4.2. Die einzelnen Fahrzeitzuschläge

3.4.2.1. Fahrzeitzuschlag aufgrund von Abweichungen zwischen den tatsächlich vorhandenen und den vorausgesetzten fahrdynamischen Grössen

Die wesentlichen Faktoren zum Ausgleich zufälliger Abweichungen zwischen den tatsächlich vorhandenen und den vorausgesetzten fahrdynamischen Grössen sind [6]: - mittlere Achsfahrmasse

- normierte Achsanzahl
- 
- Bremsverzögerung
- Kraftschlussbeiwert
- mittlere Achsanzahl je Wagen
- relative Zugkraft
- Windgeschwindigkeit und Windangriffswinkel
- Luftwiderstandsbeiwert
- Grundwiderstandszahl

In [6] wurde ein Modell entwickelt, das mit einer Verteilungsfunktion den Spitzenfaktor für die Anderung der Fahrzeit (kritischer Wert) für ein beliebiges Vertrauensintervall bestimmt. Dabei wurde für bestimmte Güter- und Reisezugskompositionen mit Lokomotiven des Typs BR 250 und BR 243 der DR der Spitzenfaktor für ein Vertrauensintervall von 95 % berechnet. Es zeigte sich, dass dieser Spitzenfaktor sehr starken Schwankungen unterliegt, die wesentlich von Strecken- und Zugsbedingungen und insbesondere der Streckenlänge zwischen zwei Halten, respektive dem Anteil der Anfahr- und Beschleunigungsphase an der gesamten Fahrzeit, abhängt. Dabei wurden die folgenden mittleren Spitzenfaktoren für ein Vertrauensintervall von 95 % errechnet:

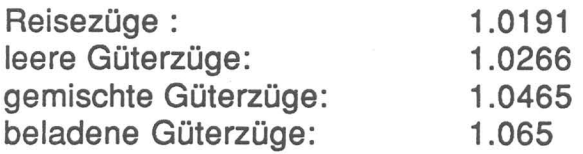

Mit einer Regressionsanalyse konnte ein einfaches Verfahren entwickelt werden, das von den Strecken- und Zugsbedingungen und insbesondere von der Streckenlänge zwischen zwei Halten unabhängig ist. Für Kompositionen mit Triebfahrzeugen vom Typ BR 250 und BR 243 sowie weiteren Einschränkungen gemäss [6, S.136) gelten die folgenden Formeln:

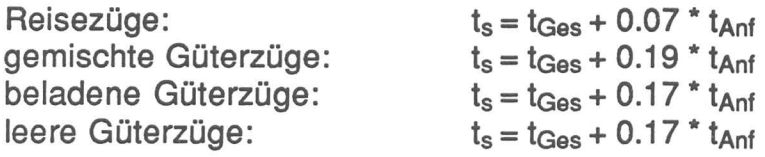

- $t_s$  = Superiorwert der Fahrzeit für ein Vertrauensintervall von 95 %
- $t_{\text{Gas}} = \text{technische Fahrzeit}$
- $t_{\text{Anf}}$  = Fahrzeit in der Anfahr- und Beschleunigungsphase

3.4.2.2. Fahrzeitverluste aufgrund von zufällig auftretenden technischen oder katastrophenartigen Störungen

- technische, zufällig auftretende, kleine Störungen an:

- •Weichen
- Signalen
- Fernmeldeeinrichtungen
- Oberleitungen
- Bremseinrichtungen
- Triebfahrzeugen
- Laufwerk der Wagen
- Anlagen des Oberbaus

#### - Grosse, zufällig auftretende Störungen

- Naturkatastrophen
- Unfälle usw.

- 3.4.2.3. Fahrzeitverluste aufgrund von unterschiedlichen Reaktionszeiten des Stellwerkpersonals der Lokomotivführer und der Zugführer
	- \* Reaktionszeiten für Signalbedienung
	- \* Reaktionszeiten für Abfahrtbefehl und Abfertigung
	- \* Reaktionszeiten für Abfahrt usw.
	- \* Reaktionszeiten der Maschinen und Apparaturen (Stellwerke, Steuerung usw.)

# 3.4.2.4. Fahrzeitverluste aufgrund von betrieblichen Behinderungen

- Einbruchverspätungen
- Langsamfahrstellen durch Bauarbeiten und Gleisunterhalt
- Gegenseitige Behinderung von Zügen durch zu kleine Pufferzeiten
- Verspätungen durch Abwarten von Anschlüssen

# 3.4.3. Die einzelnen Fahrzeitzuschläge und das Programm ThinkTrac

Das Simulationsmodell ThinkTrac kann abhängig von den verwendeten fahrdynamischen Kennwerten (Adhäsionsfaktor, mittlerer Verzögerungswert, Zuglänge und Zuggewicht usw.) die folgenden beiden Fahrzeiten ermitteln:

- Die reine, technische Fahrzeit berechnet mit maximal möglichen Beschleunigungsund Verzögerungswerten, höchstzulässiger Geschwindigkeit und unter Vernachlässigung der Reaktionszeiten von Maschinen und Personal.
- Die technische Fahrzeit inklusive dem Fahrzeitzuschlag aufgrund von Abweichungen zwischen den tatsächlich vorhandenen und den vorausgesetzten fahrdynamischen Grössen. Dieser Fahrzeitzuschlag kann durch entsprechende Anpassung der fahrdynamischen Grössen (mittlerer Verzögerungswert, Geschwindigkeits-Kraft-Diagramm, Zuggewicht usw.) berücksichtigt werden.

Für die Berechnung der Fahrzeit muss für das Programm ThinkTrac zuerst ein Eingabefile für die Festlegung der wesentlichen fahrdynamischen Grössen (Daten zu Fahrweg, Triebfahrzeug und den angehängten Wagen) erstellt werden. Darauf kann das Programm ThinkTrac gestartet werden und bei fehlerfreien Eingabedaten folgt die Resultatausgabe in Form einer Tabelle mit Geschwindigkeit, Beschleunigung Position und der Zeit. Stationshaltezeiten und die Fahrzeiten zwischen den Stationen werden in einer zusätzlichen Tabelle aufgelistet.

# **ThinkTrac**

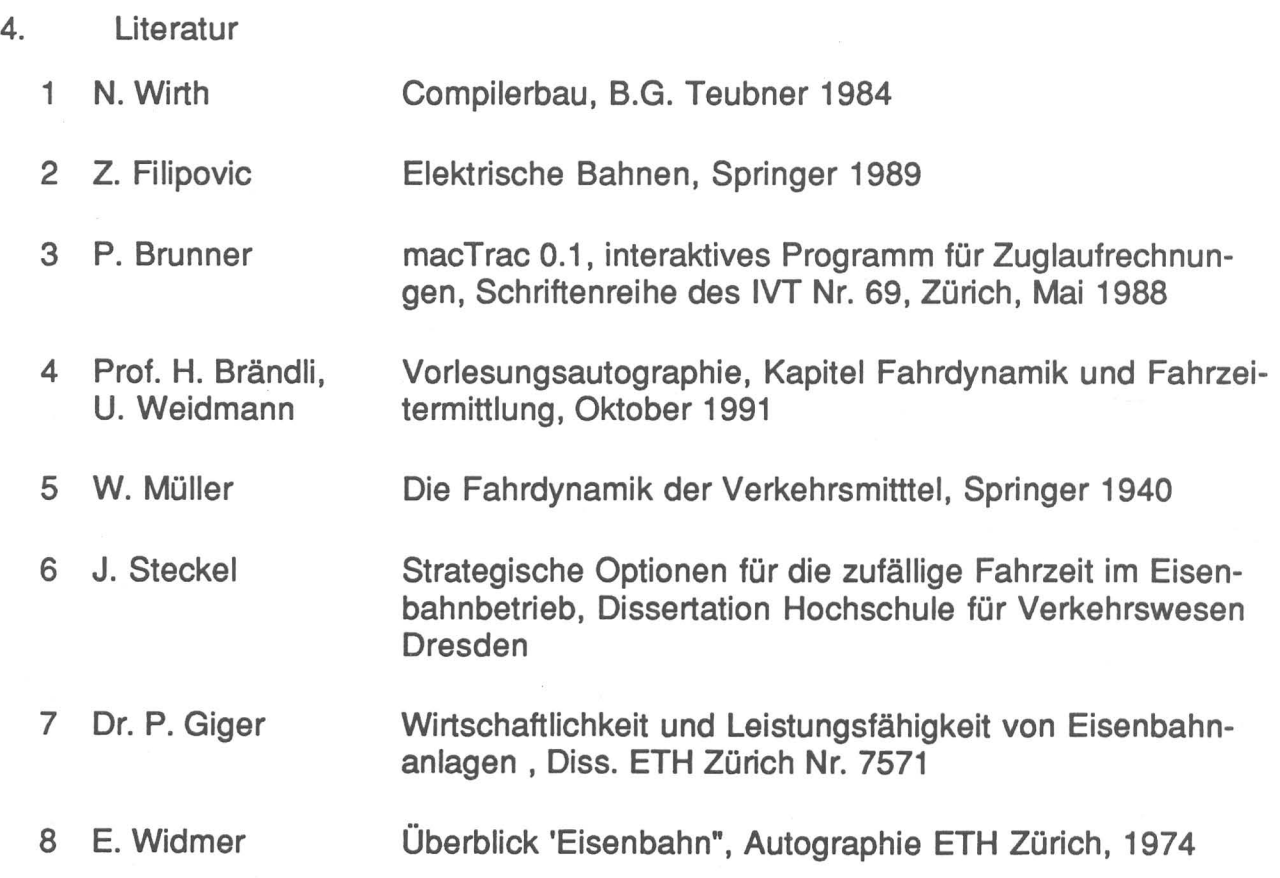

# **Schriftenreihe des IVT**

Herausgegeben vom und zu beziehen beim Institut für Verkehrsplanung, Transporttechnik, Strassen- und Eisenbahnbau IVT an der ETH Zürich, ETH-Hönggerberg, CH-8093 Zürich,

Mit dieser Schriftenreihe werden die bis anhin separaten Reihen "Mitteilungen aus dem Institut für Strassen-, Eisenbahn- und Felsbau" und "Lehrstuhl-Berichte" weitergeführt. Die bisher erschienenen Schriften sind nachstehend aufgeführt.

# **Mitteilungen aus dem Institut für Strassen-, Eisenbahn- und Felsbau an der ETH Zürich**

- $\mathbf{1}$ 1943 Die Lüftung der Alpenstrassentunnels ( W. Wirz)
- 2 1944 Die Reibungskennziffer als Kriterium zur Beurteilung von Strassenbelägen ( Dr. E. Zipkes )
- 3 1945 Beurteilung der Konstruktion , Rauhigkeit und Verkehrssicherheit von Strassenbelägen unter Verwendung der Reibungskennziffer ( Prof. E. Thomann und Dr. E. Zipkes)
- 4 1947 Beanspruchung von Strassenbelägen durch metallische Systeme ( Dr. E. Zipkes )
- 5 1954 Die Leistungsfähigkeit von ungesteuerten Verkehrsknotenpunkten ( Dr. H. Rapp )
- 6 1957 Untersuchungen über die Leistungsfähigkeit von Überlandstrassen ( M. Rotach)
- 7 1958 Das Motorrad im Überlandverkehr ( M. Rotach)
- 8 1960 Geschwindigkeit auf zweispurigen Überlandstrassen ( M. Rotach)
- 9 1960 Lastwagen auf Steigungen ( M. Rotach)
- 10 1960 Die Lüftung der Autotunnel ( Prof. J. Ackeret, Dr. A. Haerter , Prof. M. Stahel)
- 11 1960 Fahrräder auf Zweispurstrassen ( M. Rotach)
- 12 1960 Untersuchungen über die Ventilation von **Stollen** (Prof. H. Gessner, Prof. M. Stahel, H. Bühler, P. Schärer, F. Rutishauser)
- 13 1961 Griffigkeitsmessungen mit dem Rugosimètre ( S. Bonomo)
- 14 1961 Das Aequivalent von Motorrädern ( M. Rotach)
- 15 1961 Beschleunigungen von Personenwagen ( C. Zuberbühler )
- 16 1967 Kenngrössen von Personenwagen ( S. Sulger Büel )
- 17 1968 Richtlinien für die Anordnung und Konstruktion von Leiteinrichtungen ( P. Pingoud)
- 18 1970 Neuere Leitschranken Stand 1969 ( P. Pingoud)
- 19 1970 N1 : Bern Lenzburg Unfälle an Mittelschranken, Seilzaun - Doppel-Planke ( P. Pingoud )
- 20 1970 Die Lüftung der Tunnel während dem Ausbruch (Arbeitsgruppe für Lüftung im Tunnelbau)
- 21 1972 Erfahrungen mit der Ebenheitsmessung nach der Winkelmessmethode ( S. Huschek)
- 22 1970 Die Prüfung der mechanischen Eigenschaften von Gesteinen im dreiachsigen Spannungszustand (Dr. K. Kovari, A. Tisa, E. Haslet)
- 23 1972 Abnützung von Strassenbelägen durch den Verkehr , unter besonderer Berücksichtigung von Spikesreifen ( S. Sulger Büel )
- 24 1973 Schäden durch den Gebrauch von **Spikesreifen** ( Dr. E. Zipkes und S. Sulger Büel )
- 25 1973 Der Rundlauf als Mittel der Oberbaudimensionierung - Vorstudien zu einem Forschungsprojekt ( 1. Scazziga )
- 26 1974 Höchstfestigkeit und Restfestigkeit von Gesteinen im Triaxialversuch ( Dr. K. Kovari , A. Tisa )
- 27 1974 Haftvermögen von Spikesreifen auf eis- 43 1979 Anfahrversuche an Varianten der ( S. Sulger Büel ) ( M. Klingler )
- 28 1974 Befahrbarkeitsmessungen auf Strassen 44 1980 Mechanische Eigenschaften von Filler nach der Winkelmessmethode - Neue<br>Untersuchungen
- 29 1974 Strassenbau-Forschung in der Schweiz
- 30 1975 Der Einfluss der Rillierung von Strassenoberflächen auf die Unfallhäu-
- 31 1975 Griffigkeit und Verkehrssicherheit auf (Ch. Angst) nasser Strasse<br>(S. Huschek)
- 32 1976 Erhebungen über die Beanspruchung der Strasse durch schwere Motorwagen
- 33 1976 Geschichtliche Entwicklung der ( Dr. E. Zipkes )
- Doppelplanke anhand von Unfällen an
- 35 19n Rollgeräusch und Strassenbelag - Essais routiers en vraie grandeur qualitative Analyse -- Kausalität bituminöser Mischungen bituminöser Mischungen<br>Mischungen (Ch. Angst) (Ch. Angst) (E. Eichenberger)
- die Dimensionierung und die Oberflächen-Gestaltung ( P. Giger) ( W. Busenhart , 1. Scazziga )
- 37 19n Internationales Kolloqium über die Fahrbahnen plastische Verformbarkeit von Asphaltm ischungen
- 38 1977 Ebenheitsmessungen auf Strassen Asphaltbeton unter Asphaltbeton unter Asphaltbeton unter Asphaltbeton u<br>(S. Huschek ) (S. Huschek ) ( S. Huschek, G. Bachner)
- 
- 40 1978 Beleuchtung und Unfallhäufigkeit in Strecken ( U. Graf und M. Ghielmetti )
- Skiddometer weitere Ergebnisse
- 42 1979 Die Beurteilung des Februar 1984 Verformungswiderstandes bituminöser ( S. Huschek, P. Staub) dynamischer Radlast
- Seilleitschranke System British Ropes
- Verdichtungsart auf die mechanischen ( S. Huschek ) Eigenschaften von Asphaltprüfkörpern ( S. Huschek, Ch. Angst)
- ( Dr. E. Zipkes ) 45 1980 Beläge mit diskontinuierlichem Kornaufbau<br>(Dr. E. Zipkes)
- figkeit 46 1981 Der Einfluss der Verdichtung auf die mechanischen Eigenschaften bituminöser Schichten
	- 47 1981 Numerische Erfassung rheologischer Probleme in der Felsmechanik ( P. Fritz)
- ( 1. Scazziga ) 48 1982 Verhalten des Strassen Oberbaus unter wiederholter Belastung - Versuch Nr.1 auf der ISETH - Rundlaufanlage bituminösen Strassenbeläge ( H.P. Rossner, 1. Scazziga)
- 49 1982 ISETH Strassenbaukolloquien , 34 1976 Vergleich von Seilzaun und Wintersemester 1981/82
	- Mittelschranken 50 1982 International Colloquium Full Scale<br>M. Klingler, U. Seiler ) (M. Klingler, U. Seiler ) Pavement Tests, Colloque International
		- 51 1982 Morphologische Beurteilung verdichteter<br>bituminöser Mischungen
- 36 1977 Flugbetriebsflächen Grundlagen für 52 1983 Simulation von Eisenbahn Systemen mit<br>die Dimensionierung und die
	- 53 1983 Beurteilung der Griffigkeit auf
	- 54 1983 Zum Verformungsverhalten von
- 39 1978 Lüftung im Untertagbau 55 1985 Einfluss der Witterung auf die Griffigkeit von Fahrbahnen, ein Beitrag zur Verkehrsicherheit auf überdeckten (F. Bühlmann)
- 56 1984 Griffigkeit Bremsspur Kraftübertragung 41 1979 Griffigkeitsmessungen mit dem ( Dr. E. Zipkes )
	- ( R. Pelloli) 57 1984 Reifengeräusch und Strassenbau , Internationales Seminar , Zürich, 9./10.
	- Mischungen durch den Kriechversuch 58 1985 Verhalten des Strassenoberbaues unter ( S. Huschek )

#### Schriftenreihe «Lehrstuhl-Berichte» und «IVT-Berichte»

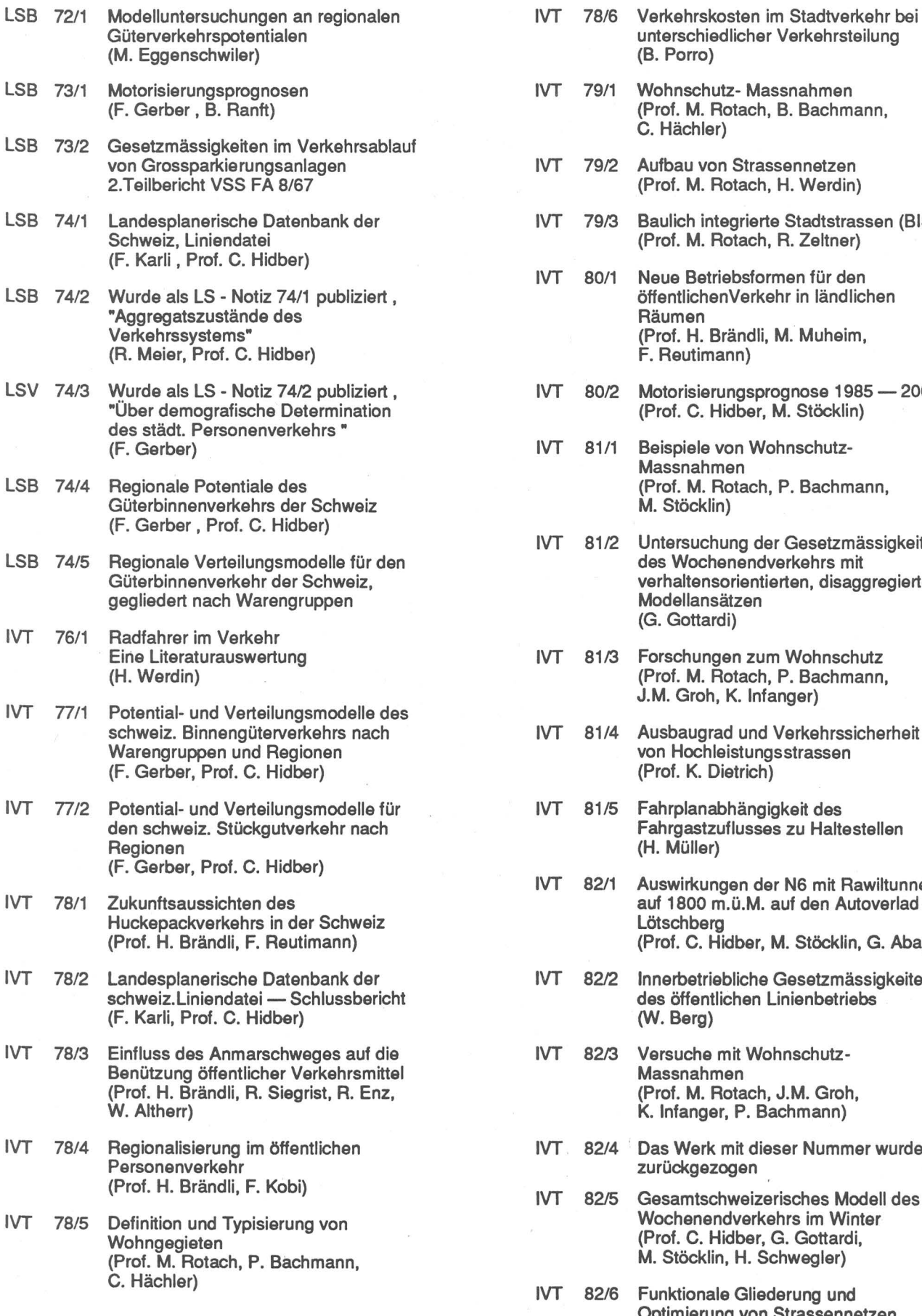

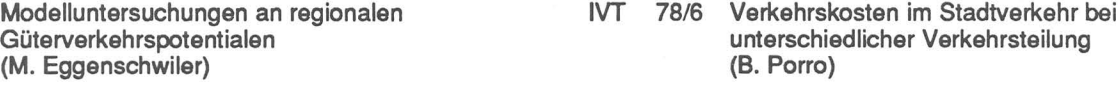

IVT 79/1 Wohnschutz- Massnahmen (Prof. M. Rotach, B. Bachmann, C. Hächler)

- IVT 79/2 Aufbau von Strassennetzen (Prof. M. Rotach, H. Werdin)
- IVT 79/3 Baulich integrierte Stadtstrassen (BISS) (Prof. M. Rotach, R. Zeltner)

IVT 80/1 Neue Betriebsformen für den öffentlichenVerkehr in ländlichen<br>Räumen (Prof. H. Brändli, M. Muheim, F. Reutimann)

- IVT 80/2 Motorisierungsprognose 1985 2000 (Prof. C. Hidber, M. Stöcklin)
- IVT 81/1 Beispiele von Wohnschutz-Massnahmen (Prof. M. Rotach, P. Bachmann, M. Stöcklin)

IVT 8112. Untersuchung der Gesetzmässigkeiten des Wochenendverkehrs mit verhaltensorientierten, disaggregierten Modellansätzen (G. Gottardi)

- IVT 81/3 Forschungen zum Wohnschutz (Prof. M. Rotach, P. Bachmann, J.M. Groh, K. lnfanger)
- IVT 81/4 Ausbaugrad und Verkehrs sicherheit von Hochleistungsstrassen (Prof. K. Dietrich)
- IVT 81/5 Fahrplanabhängigkeit des Fahrgastzuflusses zu Haltestellen (H. Müller)
- IVT 82/1 Auswirkungen der NS mit Rawiltunnel auf 1800 m.ü.M. auf den Autoverlad am Lötschberg (Prof. C. Hidber, M. Stöcklin, G. Abay)
- IVT 82/2 Innerbetriebliche Gesetzmässigkeiten des öffentlichen Linienbetriebs (W. Berg)
- IVT 82/3 Versuche mit Wohnschutz-Massnahmen (Prof. M. Rotach, J.M. Groh, K. Infanger, P. Bachmann)
- IVT 82/4 Das Werk mit dieser Nummer wurde zurückgezogen
- IVT 82/5 Gesamtschweizerisches Modell des Wochenendverkehrs im Winter (Prof. C. Hidber, G. Gottardi, M. Stöcklin, H. Schwegler)
- IVT 82/6 Funktionale Gliederung und Optimierung von Strassennetzen (Prof. C. Hidber, Ruth Schmidiger)

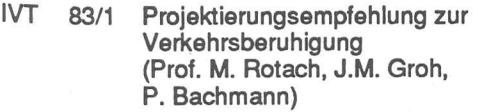

- IVT 83/2 Zwischentypen. Eine Untersuchung über mögliche Betriebsformen für Hochleistungsstrassen (Prof. K. Dietrich, E. Boppart, H.P. Lindenmann, P. Spacek)
- IVT 84/1 Theorie und Praxis der Kosten-Nutzen-Analyse im Verkehrswesen (Prof. C. Hidber, Prof. G. Hauser, E. Meier)
- IVT 84/2 Kosten-Nutzen-Analyse für Verkehrsinvestitionen (G. Abay)
- IVT 84/3 Kosten-Nutzen-Analyse der SBB-Flughafenlinie Zürich HB - Zürich Flughafen (Prof. C. Hidber, G. Abay, E. Meier)
- IVT 84/4 Bewertung der geplanten S-Bahn Station Universität aus vorhandenen Unterlagen (Prof.H. Brändli, Prof.K. Dietrich, Prof.C. Hidber, Prof.M. Rotach, E. Boppart, P. Schirato)
- IVT 8415 Geschwindigkeiten von Lastwagen in Steigungen und Gefällen (P. Spacek, Ph. Düggeli)
- IVT 84/6 Die situative Geschwindigkeit, ein Massstab zur Beurteilung von Kurven (Dr. C. Friedinger)
- IVT 85/1 Verkehrsangebot Schweiz 1970-85 auf Schiene, Strasse, Wasser, Luft und Rohrleitungen (Prof. C. Hidber, N. Bischofberger)

Reihe abgeschlossen

#### «Schriftenreihe des IVT»

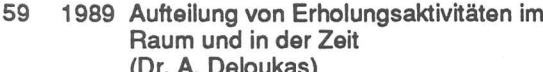

- M. Burgherr, M. Grieder)
- bussen in der Schweiz
- 
- 63 1986 Fahrpläne für die Zürcher S-Bahn (Prof. C. Hidber, M. Keller)
- 64 1987 Quergefälle in Geraden und Kurven
- 65 1987 Simulation von Eisenbahnsystemen mit 73 1988 Von der Bahn 2000 zum System RWS-1 (zweite, überarbeitete Auflage) öV 2000
- (Prof. M. Hotach, F. Hoppler, (Prof. H. Brändli, H. Amacker)<br>H. Bruderer, M. Mötteli) H. Bruderer, M. Mötteli)
- Auswirkungen der Sofortmassnahmen (P. Giger) vom Sommer 1984 auf das Unfall-
- 68 1987 Entwicklung des Schweizerischen Personenverkehrs 1960 - 1990 (Dr. A. Deloukas) (Prof. C. Hidber, J.-P. Widmer)
- 60 1986 •Baulich integrierte Strassen• 69 1988 macTrac interaktives Programm für Zuglaufrechnungen, Benutzerhandbuch<br>(P. Brunner)
- 61 1986 Unterhaltskosten von Trolley- und Diesel- 70 1988 Mehrdimensionale Bewertungsverfahren<br>bussen in der Schweiz vird Diesel- aund UVP im Verkehr (Prof. H. Brändli, B. Albrecht, H. Müller, (Prof. C. Hidber, Prof. G. Hauser, E. Schmid) P. Schirato)
- 62 1986 Eichung und Validation eines 71 1988 Ein Beitrag zur Umlegung: Ausgewählte Umlegungsmodelles für den Probleme und Lösungsansätze - Eine Strassengüterverkehr<br>Strassengüterverkehr eine Eine Breister und Untersuchung im Rahmen des Projekt Untersuchung im Rahmen des Projektes (E. Meier) •Marcus Aurelius•, Bericht III
	- 1988 Flexible Betriebsweise Die Kombination von Linien- und Bedarfsbetrieb auf einer Buslinie (P. Spacek) (P. Spacek) (P. Spacek)
		- (Prof. H. Brändli, B. Albrecht, W. Glünkin)
- 66 1986 Siedlung- Verkehrsangebot- 74 1988 Planung des öffentlichen Verkehrs in verkehrsnachfrage nichtstädtischen Gebieten<br>Prof. M. Rotach, F. Hoppler, Nichtstädtischen Gebieten (Prof. H. Rrändlich Amad
- 67 1987 N 13, Au Haag 75 1989 Simulation of Railway Networks with RWS-1
	- geschehen 76 1989 Einfluss des Mischprozesses auf die 76 1989 Einfluss des Mischprozesses auf die Prof. K. Dietrich, P. Spacek) Qualität bituminöser Mischungen (M. Kronig)
- 77 1989Regionale Arbeitsmobilität (W. Dietrich)
- 78 1989 Zur Bewertung der Wirkung sicherheitsorientierter Massnahmen im Eisenbahnbetrieb (R. Röttinger)
- 79 1989 Bewertung der offiziellen NEAT-Varianten Alpentransversalen (W. Schurter, N. Bischofberger)
- 80 1989 DOM-2 Ein Gerät zur dynamischen Querprofilmessung auf Strassen (U. Scheitele)
- 81 1989 Neuverkehr infolge Ausbau und Veränderung des Verkehrssystems (Dr. E. Meier)
- 82 1989 Entwicklung von Verhaltensmodellen als Grundlage eines programmierten Erhaltungskonzeptes Teil 1: Modelle für bleibende Verformungen (J.-D. Zufferey)
- 83 1989 Moderne EDV-Anwendungen zur Verkehrsbeeinflussung (Prof. C. Hidber, W. Schurter)
- 84 1989 Berufspendlerverkehr 1950-1990 Entwicklung des Berufspendlerverkehrs der schweizerischen Agglomerationen (Prof. C. Hidber, N. Bischofberger)
- 85 1990 Drainasphalt Beobachtungen des Verhaltens von hohlraumreichen Verschleissschichten unter Verkehr (H. Köster)
- 86 1991 Güterverkehrsaufkommen in Industriegebieten (P. Schirato, Prof. C. Hidber)
- 87 1991 Langzeitverhalten von bituminösen Drainbelägen Teil 1: Lärmverhalten von Drainbelägen (T. lsenring)
- 88 1991 EDV-Anwendungen im Verkehrswesen 1989/90 (Prof. C. Hidber, W. Schurter)
- 89 1991 Sichtweiten Ueberprüfen der Grundlagen zur VSS Norm SN 640 090 Projektierungsgrundlagen, Sichtweiten (Dr. F. Bühlmann, HP. lindenmann, P. Spacek)
- 90 1992 Transporttechnik der Fussgänger Transporttechnische Eigenschaften des Fussgängerverkehrs (U. Weidmann)
- 91 1992 Optimierung in Verkehrsplanung, Transporttechnik und Logistik (Referate Weiterbildungskurs vom 16./17.0ktober 1991)
- 92 1992 Elemente eines computergestützten Werkzeugs zur Entwicklung von Eisenbahnsicherungsanlagen mit Petri-Netzen. (M. Montigel)
- 93 1992 Verkehrsangebot Schweiz 1960 1992. Entwicklung des schweizerischen Verkehrsangebotes auf Schiene, Strasse, Wasser, Luft und Rohrleitungen 1960 -1992 (Prof. C. Hidber, N. Bischofberger)
- 94 1993 Simulationsmodell für Tramnetze (P. Brunner)
- 95 1993 Desserte ferroviaire de l'aéroport de Genève-Cointrin; Analyse coûtsbénéfices (Prof. C. Hidber, Dr. G. Abay, J.-P. Widmer, dipl. Ing. ETH)
- 96 1993 Kostenproblematik des **Schienenverkehrs** Ansätze zur Reduktion der Produktionskosten (Prof. H. Brändli, J. Wichser, dipl. Ing. ETH/SIA)
- 97 1993 ThinkTrac Ein einfach zu portierendes Traktionsprogramm für die Berechnung von Fahrzeiten im Eisenbahnverkehr (Prof. H. Brändli, J. Hoessly dipl. goegr.)

#### **Ausserhalb der IVT-Schriftenreihe erschienene Berichte:**

- 1986 Behinderte im Strassenverkehr **Arbeitsbericht** (G. Oswald)
- 1987 . Gestaltung von Kantonsstrassen in Ortskernen
	- (HP. Lindenmann, St. Frey, M. Schwob)
- 1988 EDV-Anwendungen im Verkehrswesen (C. Hidber, B. Albrecht, E. Meier, W. Schurter)
- 1989 Sicherheit an Bus- und Tramhaltestellen (H. Brändli, R. Kobi)
- 1990 Verkehrsplanung im Toggenburg (Auswertung der Diplomarbeiten Herbst 1989 und der Arbeiten des 7. Semesters 1989/90) (M. Grob)